# **yt\_astro\_analysis Documentation**

*Release 1.1.0*

**The yt project**

**Dec 15, 2021**

# **CONTENTS:**

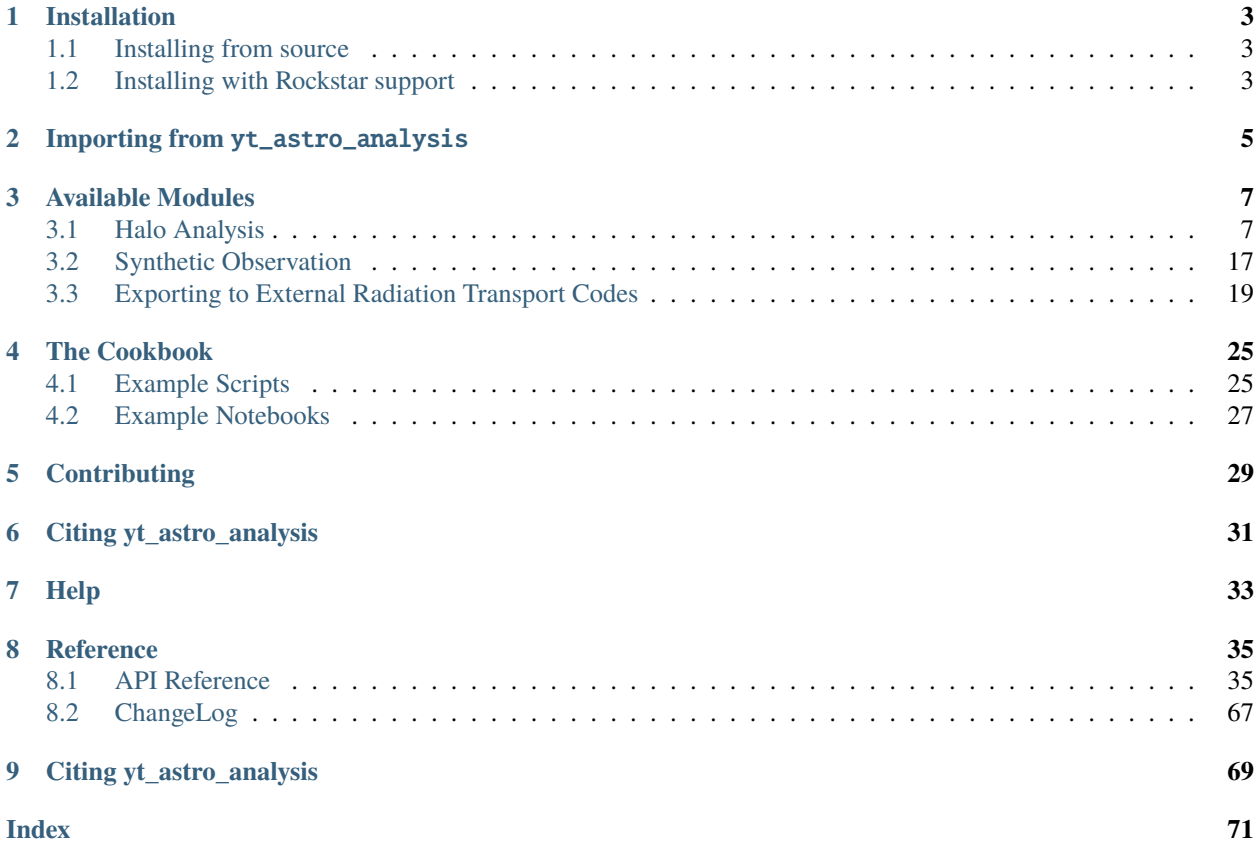

This is yt\_astro\_analysis, the [yt](https://github.com/yt-project/yt) extension package for astrophysical analysis. This is primarily machinery that used to be in yt's analysis\_modules. These were made into a separate package to allow yt to become less astro-specifc and to allow these modules to be developed on their own schedule.

## **INSTALLATION**

<span id="page-6-0"></span>The most straightforward way to install yt\_astro\_analysis is to first [install yt.](https://github.com/yt-project/yt#installation) This will take care of all yt\_astro\_analysis dependencies. After that, yt\_astro\_analysis can be installed with pip:

\$ pip install yt\_astro\_analysis

If you use conda to manage packages, you can install yt\_astro\_analysis from conda-forge:

\$ conda install -c conda-forge yt\_astro\_analysis

## <span id="page-6-1"></span>**1.1 Installing from source**

To install from source, it is still recommended to first install yt in the manner described above. Then, clone the git repository and install like this:

```
$ git clone https://github.com/yt-project/yt_astro_analysis
$ cd yt_astro_analysis
$ pip install -e .
```
# <span id="page-6-2"></span>**1.2 Installing with Rockstar support**

**Note:** As of yt\_astro\_analysis version 1.1, yt\_astro\_analysis runs with the most recent version of rockstar-galaxies. Older versions of rockstar will not work.

Rockstar support requires yt\_astro\_analysis to be installed from source. Before that, the rockstar-galaxies code must also be installed from source and the installation path then provided to yt\_astro\_analysis. Two recommended repositories exist for installing rockstar-galaxies, [this one,](https://bitbucket.org/pbehroozi/rockstar-galaxies/) by the original author, Peter Behroozi, and [this](https://bitbucket.org/jwise77/rockstar-galaxies) [one,](https://bitbucket.org/jwise77/rockstar-galaxies) maintained by John Wise.

**Warning:** If using [Peter Behroozi's repository,](https://bitbucket.org/pbehroozi/rockstar-galaxies/) the following command must be issued after loading the resulting halo catalog in yt:

 $ds = yt.load(...)$ ds.parameters["format\_revision"] = 2 To install rockstar-galaxies, do the following:

```
$ git clone https://bitbucket.org/jwise77/rockstar-galaxies
$ cd rockstar-galaxies
$ make lib
```
Then, go into the yt\_astro\_analysis source directory and add a file called "rockstar.cfg" with the path the rockstar-galaxies repo you just cloned. Then, install yt\_astro\_analysis.

```
$ cd yt_astro_analysis
$ echo <path_to_rockstar> > rockstar.cfg
$ pip install -e .
```
Finally, you'll need to make sure that the location of librockstar-galaxies.so is in your LD\_LIBRARY\_PATH.

\$ export LD\_LIBRARY\_PATH=\$LD\_LIBRARY\_PATH:<path\_to\_rockstar>

**TWO**

# **IMPORTING FROM** YT\_ASTRO\_ANALYSIS

<span id="page-8-0"></span>For every module that was moved from yt's analysis\_modules to yt\_astro\_analysis, all imports can be changed simply by substituting yt.analysis\_modules with yt.extensions.astro\_analysis. For example, the following

from yt.analysis\_modules.ppv\_cube.api import PPVCube

becomes

from yt.extensions.astro\_analysis.ppv\_cube.api import PPVCube

## **THREE**

# **AVAILABLE MODULES**

<span id="page-10-0"></span>These are all the modules available in yt\_astro\_analysis.

# <span id="page-10-1"></span>**3.1 Halo Analysis**

This section covers finding and analyzing halos using the [HaloCatalog](#page-39-0). If you already have halo catalogs and simply want to load them into yt, see [Halo Catalog Data.](http://yt-project.org/docs/dev/examining/loading_data.html#halo-catalog-data)

## <span id="page-10-2"></span>**3.1.1 Halo Finding**

Halo finding and analysis are combined into a single framework called the [HaloCatalog](#page-39-0).

If you already have a halo catalog, either produced by one of the methods below or in a format described in [Halo](http://yt-project.org/docs/dev/examining/loading_data.html#halo-catalog-data) [Catalog Data,](http://yt-project.org/docs/dev/examining/loading_data.html#halo-catalog-data) and want to perform further analysis, skip to *[Halo Analysis](#page-14-0)*.

Three halo finding methods exist within yt. These are:

- *[FoF](#page-11-0)*: a basic friend-of-friends algorithm (e.g. [Efstathiou et al. 1985\)](http://adsabs.harvard.edu/abs/1985ApJS...57..241E)
- *[HOP](#page-12-0)*: [Eisenstein and Hut \(1998\).](http://adsabs.harvard.edu/abs/1998ApJ...498..137E)
- *[Rockstar-galaxies](#page-12-1)*: a 6D phase-space halo finder that scales well, does substructure finding, and will automatically calculate halo ancestor/descendent links for merger trees [\(Behroozi et al. 2011\)](http://adsabs.harvard.edu/abs/2011arXiv1110.4372B).

Halo finding is performed through the creation of a *[HaloCatalog](#page-39-0)* object. The dataset or datasets on which halo finding is to be performed should be loaded and given to the [HaloCatalog](#page-39-0) along with the finder\_method keyword to specify the method to be used.

```
import yt
from yt.extensions.astro_analysis.halo_analysis import HaloCatalog
data_ds = yt.load("Enzo_64/RD0006/RedshiftOutput0006")
hc = HaloCatalog(data_ds=data_ds, finder\_method="hop")hc.create()
```
#### <span id="page-11-1"></span>**Halo Finding on Multiple Snapshots**

To run halo finding on a series of snapshots, provide a [DatasetSeries](http://yt-project.org/docs/dev/reference/api/yt.data_objects.time_series.html#yt.data_objects.time_series.DatasetSeries) or [SimulationTimeSeries](http://yt-project.org/docs/dev/reference/api/yt.data_objects.time_series.html#yt.data_objects.time_series.SimulationTimeSeries) to the [HaloCatalog](#page-39-0). See [Time Series Analysis](http://yt-project.org/docs/dev/analyzing/time_series_analysis.html#time-series-analysis) and [Analyzing an Entire Simulation](http://yt-project.org/docs/dev/analyzing/time_series_analysis.html#analyzing-an-entire-simulation) for more information on creating these. All three halo finders can be run this way. If you want to make merger trees with Rockstar halo catalogs, you must run Rockstar in this way.

```
import yt
from yt.extensions.astro_analysis.halo_analysis import HaloCatalog
my_sim = yt.load_simulation("enzo_tiny_cosmology/32Mpc_32.enzo", "Enzo")
my_sim.get_time_series()
hc = HaloCatalog(data_ds=my_sim, finder_method="hop")
hc.create()
```
#### **Halo Finder Options**

The available finder\_method options are "fof", "hop", or "rockstar". Each of these methods has their own set of keyword arguments to control functionality. These can specified in the form of a dictionary using the finder\_kwargs keyword.

```
import yt
from yt.extensions.astro_analysis.halo_analysis import HaloCatalog
data_ds = yt.load("Enzo_64/RD0006/RedshiftOutput0006")hc = HaloCatalog(
   data_ds=data_ds,
    finder_method="fof",
    finder_kwargs={"ptype": "stars", "padding": 0.02},
)
hc.create()
```
For a full list of options for each halo finder, see:

- FoF ("fof"): [FOFHaloFinder](#page-53-0)
- HOP ("hop"): [HOPHaloFinder](#page-55-0)
- Rockstar-galaxies ("rockstar"): [RockstarHaloFinder](#page-58-0)

#### <span id="page-11-0"></span>**FoF**

This is a basic friends-of-friends algorithm. Any two particles separated by less than a linking length are considered to be in the same group. See [Efstathiou et al. \(1985\)](http://adsabs.harvard.edu/abs/1985ApJS...57..241E) for more details as well as FOFHaloFinder.

#### <span id="page-12-0"></span>**HOP**

This is the method introduced by [Eisenstein and Hut \(1998\).](http://adsabs.harvard.edu/abs/1998ApJ...498..137E) The procedure is roughly as follows.

- 1. Estimate the local density at each particle using a smoothing kernel.
- 2. Build chains of linked particles by 'hopping' from one particle to its densest neighbor. A particle which is its own densest neighbor is the end of the chain.
- 3. All chains that share the same densest particle are grouped together.
- 4. Groups are included, linked together, or discarded depending on the user-supplied over density threshold parameter. The default is 160.

For both the FoF and HOP halo finders, the resulting halo catalogs will be written to a directory associated with the output\_dir keyword provided to the [HaloCatalog](#page-39-0). The number of files for each catalog is equal to the number of processors used. The catalog files have the naming convention <dataset\_name>/<dataset\_name>. <processor\_number>.h5, where dataset\_name refers to the name of the snapshot. For more information on loading these with yt, see [YTHaloCatalog.](http://yt-project.org/docs/dev/examining/loading_data.html#halocatalog)

#### <span id="page-12-1"></span>**Rockstar-galaxies**

Rockstar uses an adaptive hierarchical refinement of friends-of-friends groups in six phase-space dimensions and one time dimension, which allows for robust (grid-independent, shape-independent, and noise- resilient) tracking of substructure. The methods are described in [Behroozi et al. 2011.](http://adsabs.harvard.edu/abs/2011arXiv1110.4372B)

The yt\_astro\_analysis package works with the latest version of rockstar-galaxies. See *[Installing with Rock](#page-6-2)[star support](#page-6-2)* for information on obtaining and installing rockstar-galaxies for use with yt\_astro\_analysis.

To run Rockstar, your script must be run with mpirun using a minimum of three processors. Rockstar processes are divided into three groups:

- readers: these read particle data from the snapshots. Set the number of readers with the num\_readers keyword argument.
- writers: these perform the halo finding and write the subsequent halo catalogs. Set the number of writers with the num\_writers keyword argument.
- server: this process coordinates the activity of the readers and writers. There is only one server process. The total number of processes given with mpirun must be equal to the number of readers plus writers plus one (for the server).

```
import yt
```

```
yt.enable_parallelism()
from yt.extensions.astro_analysis.halo_analysis import HaloCatalog
my_sim = yt.load_simulation("enzo_tiny_cosmology/32Mpc_32.enzo", "Enzo")
my_sim.get_time_series()
hc = HaloCataloq(data_ds=my_sim,
    finder_method="rockstar",
    finder_kwargs={"num_readers": 1, "num_writers": 1},
)
hc.create()
```
**Warning:** Running Rockstar from yt on multiple compute nodes connected by an Infiniband network can be problematic. It is recommended to force the use of the non-Infiniband network (e.g. Ethernet) using this flag: --mca btl ^openib. For example, to run with 24 cores, do: mpirun -n 24 --mca btl ^openib python ./run\_rockstar.py.

See [RockstarHaloFinder](#page-58-0) for the list of available options.

Rockstar halo catalogs are saved to the directory associated the output\_dir keyword provided to the [HaloCatalog](#page-39-0). The number of files for each catalog is equal to the number of writers. The catalog files have the naming convention halos\_<catalog\_number>.<processor\_number>.bin, where catalog number 0 is the first halo catalog calculated. For more information on loading these with yt, see [Rockstar.](http://yt-project.org/docs/dev/examining/loading_data.html#rockstar)

#### **Parallelism**

All three halo finders can be run in parallel using mpirun and by adding yt.enable\_parallelism() to the top of the script. The computational domain will be divided evenly among all processes (among the writers in the case of Rockstar) with a small amount of padding to ensure halos on sub-volume boundaries are not split. For FoF and HOP, the number of processors used only needs to provided to mpirun (e.g., mpirun -np 8 to run on 8 processors).

```
import yt
yt.enable_parallelism()
from yt.extensions.astro_analysis.halo_analysis import HaloCatalog
data_ds = yt.load("Enzo_64/RD0006/RedshiftOutput0006")
hc = HaloCatalog(
   data_ds=data_ds,
    finder_method="fof",
    finder_kwargs={"ptype": "stars", "padding": 0.02},
)
hc.create()
```
For more information on running yt in parallel, see [Parallel Computation With yt.](http://yt-project.org/docs/dev/analyzing/parallel_computation.html#parallel-computation)

#### <span id="page-13-0"></span>**Saving Halo Particles**

As of version 1.1 of yt\_astro\_analysis, the ids of the particles belonging to each halo can be saved to the catalog when using either the *[FoF](#page-11-0)* or *[HOP](#page-12-0)* methods. The is enabled by default and can be disabled by setting save\_particles to False in the finder\_kwargs dictionary, as described above. Rockstar will also save halo particles to the .bin files. However, reading these is not currently supported in yt. See [YTHaloCatalog](http://yt-project.org/docs/dev/examining/loading_data.html#halocatalog) for information on accessing halo particles for FoF and HOP catalogs.

## <span id="page-14-0"></span>**3.1.2 Halo Analysis**

Halo finding and analysis are combined into a single framework called the [HaloCatalog](#page-39-0). All halo catalogs created by the methods outlined in *[Halo Finding](#page-10-2)* as well as those in the formats discussed in [Halo Catalog Data](http://yt-project.org/docs/dev/examining/loading_data.html#halo-catalog-data) can be loaded in to yt as first-class datasets. Once a halo catalog has been created, further analysis can be performed by providing both the halo catalog and the original simulation dataset to the [HaloCatalog](#page-39-0).

```
import yt
from yt.extensions.astro_analysis.halo_analysis import HaloCatalog
halos_ds = yt.load("rockstar_halos/halos_0.0.bin")
data_ds = yt.load("Enzo_64/RD0006/RedshiftOutput0006")
hc = HaloCatalog(data_ds=data_ds, halos_ds=halos_ds)
```
A data object can also be supplied via the keyword data\_source, associated with either dataset, to control the spatial region in which halo analysis will be performed.

The [HaloCatalog](#page-39-0) allows the user to create a pipeline of analysis actions that will be performed on all halos in the existing catalog. The analysis can be performed in parallel with separate processors or groups of processors being allocated to perform the entire pipeline on individual halos. The pipeline is setup by adding actions to the [HaloCatalog](#page-39-0). Each action is represented by a callback function that will be run on each halo. There are four types of actions:

- *[Filters](#page-14-1)*
- *[Quantities](#page-15-0)*
- *[Callbacks](#page-16-0)*
- *[Recipes](#page-16-1)*

A list of all available filters, quantities, and callbacks can be found in *[Halo Analysis](#page-38-2)*. All interaction with this analysis can be performed by importing from halo\_analysis.

#### <span id="page-14-1"></span>**Filters**

A filter is a function that returns True or False. If the return value is True, any further queued analysis will proceed and the halo in question will be added to the final catalog. If the return value False, further analysis will not be performed and the halo will not be included in the final catalog.

An example of adding a filter:

hc.add\_filter("quantity\_value", "particle\_mass", ">", 1e13, "Msun")

The two available filters are [quantity\\_value\(\)](#page-50-0) and  $not\_subhalo()$ . More can be added by the user by defining a function that accepts a halo object as the first argument and then adding it as an available filter. If you think that your filter may be of use to the general community, you can add it to yt\_astro\_analysis/halo\_analysis/halo\_catalog/ halo\_filters.py and issue a pull request.

An example of defining your own filter:

```
def my_filter_function(halo):
    # Define condition for filter
   filter value = True# Return a boolean value
   return filter value
```
(continues on next page)

(continued from previous page)

```
# Add your filter to the filter registry
add_filter("my_filter", my_filter_function)
# ... Later on in your script
hc.add_filter("my_filter")
```
#### <span id="page-15-0"></span>**Quantities**

A quantity is a call back that returns a value or values. The return values are stored within the halo object in a dictionary called "quantities." At the end of the analysis, all of these quantities will be written to disk as the final form of the generated halo catalog.

Quantities may be available in the initial fields found in the halo catalog, or calculated from a function after supplying a definition. An example definition of center of mass is shown below. If you think that your quantity may be of use to the general community, add it to yt\_astro\_analysis/halo\_analysis/halo\_catalog/halo\_quantities.py and issue a pull request. Default halo quantities are:

- particle\_identifier Halo ID (e.g. 0 to N)
- particle\_mass Mass of halo
- particle\_position\_x Location of halo
- particle\_position\_y Location of halo
- particle\_position\_z Location of halo
- virial\_radius Virial radius of halo

An example of adding a quantity:

hc.add\_quantity("center\_of\_mass")

An example of defining your own quantity:

```
def my_quantity_function(halo):
    # Define quantity to return
   quantity = 5return quantity
# Add your filter to the filter registry
add_quantity("my_quantity", my_quantity_function)
# ... Later on in your script
hc.add_quantity("my_quantity")
```
This quantity will then be accessible for functions called later via the *quantities* dictionary that is associated with the halo object.

```
def my new function(halo):
   print(halo.quantities["my_quantity"])
add_callback("print_quantity", my_new_function)
# ... Anywhere after "my_quantity" has been called
hc.add_callback("print_quantity")
```
#### <span id="page-16-0"></span>**Callbacks**

A callback is actually the super class for quantities and filters and is a general purpose function that does something, anything, to a Halo object. This can include hanging new attributes off the Halo object, performing analysis and writing to disk, etc. A callback does not return anything.

An example of using a pre-defined callback where we create a sphere for each halo with a radius that is twice the saved radius.

```
hc.add_callback("sphere", factor=2.0)
```
Currently available callbacks are located in yt\_astro\_analysis/halo\_analysis/halo\_catalog/ halo\_callbacks.py. New callbacks may be added by using the syntax shown below. If you think that your callback may be of use to the general community, add it to halo\_callbacks.py and issue a pull request.

An example of defining your own callback:

```
def my callback function(halo):
   # Perform some callback actions here
   x = 2halo.x_val = x# Add the callback to the callback registry
add_callback("my_callback", my_callback_function)
# ... Later on in your script
hc.add_callback("my_callback")
```
#### <span id="page-16-1"></span>**Recipes**

Recipes allow you to create analysis tasks that consist of a series of callbacks, quantities, and filters that are run in succession. An example of this is  $calcutate\_virial\_quantities()$ , which calculates virial quantities by first creating a sphere container, performing 1D radial profiles, and then interpolating to get values at a specified threshold overdensity. All of these operations are separate callbacks, but the recipes allow you to add them to your analysis pipeline with one call. For example,

```
hc.add_recipe("calculate_virial_quantities", ["radius", "matter_mass"])
```
The available recipes are located in yt\_astro\_analysis/halo\_analysis/halo\_catalog/halo\_recipes.py. New recipes can be created in the following manner:

```
def my_recipe(halo_catalog, fields, weight_field=None):
    # create a sphere
    halo_catalog.add_callback("sphere")
    # make profiles
    halo_catalog.add_callback("profile", ["radius"], fields, weight_field=weight_field)
    # save the profile data
    halo_catalog.add_callback("save_profiles", output_dir="profiles")
# add recipe to the registry of recipes
add_recipe("profile_and_save", my_recipe)
# ... Later on in your script
hc.add_recipe("profile_and_save", ["density", "temperature"], weight_field="cell_mass")
```
Note, that unlike callback, filter, and quantity functions that take a Halo object as the first argument, recipe functions should take a HaloCatalog object as the first argument.

#### **Running the Pipeline**

After all callbacks, quantities, and filters have been added, the analysis begins with a call to  $create()$ .

hc.create()

The save\_halos keyword determines whether the actual Halo objects are saved after analysis on them has completed or whether just the contents of their quantities dicts will be retained for creating the final catalog. The looping over halos uses a call to parallel objects allowing the user to control how many processors work on each halo. The final catalog is written to disk in the output directory given when the [HaloCatalog](#page-39-0) object was created.

All callbacks, quantities, and filters are stored in an actions list, meaning that they are executed in the same order in which they were added. This enables the use of simple, reusable, single action callbacks that depend on each other. This also prevents unnecessary computation by allowing the user to add filters at multiple stages to skip remaining analysis if it is not warranted.

#### **Parallelism**

Halo analysis using the [HaloCatalog](#page-39-0) can be parallelized by adding yt.enable\_parallelism() to the top of the script and running with mpirun.

import yt

```
yt.enable_parallelism()
from yt.extensions.astro_analysis.halo_analysis import HaloCatalog
halos_ds = yt.load("rockstar_halos/halos_0.0.bin")
data_d s = yt.load("Enzo_64/RD0006/RedshiftOutput0006")hc = HaloCatalog(data_ds=data_ds, halos_ds=halos_ds)
hc.create(njobs="auto")
```
The nature of the parallelism can be configured with two keywords provided to the [create\(\)](#page-43-0) function: njobs and dynamic. If dynamic is set to False, halos will be distributed evenly over all processors. If `dynamic is set to True, halos will be allocated to processors via a task queue. The njobs keyword determines the number of processor groups

over which the analysis will be divided. The default value for njobs is "auto". In this mode, a single processor will be allocated to analyze a halo. The dynamic keyword is overridden to False if the number of processors being used is even and True (use a task queue) if odd. Set njobs to -1 to mandate a single processor to analyze a halo and to a positive number to create that many processor groups for performing analysis. The number of processors used per halo will then be the total number of processors divided by njobs. For more information on running yt in parallel, see [Parallel Computation With yt.](http://yt-project.org/docs/dev/analyzing/parallel_computation.html#parallel-computation)

#### **Loading Created Halo Catalogs**

A [HaloCatalog](#page-39-0) saved to disk can be reloaded as a yt dataset with the standard call to [load\(\)](http://yt-project.org/docs/dev/reference/api/yt.loaders.html#yt.loaders.load). See [YTHaloCatalog](http://yt-project.org/docs/dev/examining/loading_data.html#halocatalog) for more information on loading a newly created catalog.

#### <span id="page-18-0"></span>**3.1.3 Overplotting Halo Annotations**

The yt\_astro\_analysis package includes a function that allows one to overplot the locations of halos from a halo catalog on top of yt slices and projections. See [Plot Modifications: Overplotting Contours, Velocities, Particles, and](http://yt-project.org/docs/dev/visualizing/callbacks.html#callbacks) [More](http://yt-project.org/docs/dev/visualizing/callbacks.html#callbacks) for more information on the other available plot modifications.

To add the halo annotation to the set of available plot modifications, the following line must be added to your script.

import yt.extensions.astro\_analysis.halo\_analysis

annotate\_halos(*self*, *halo\_catalog*, *circle\_args=None*, *width=None*, *annotate\_field=None*,

*radius\_field='virial\_radius'*, *center\_field\_prefix='particle\_position'*, *text\_args=None*, *factor=1.0*)

This is a proxy for [HaloCatalogCallback](#page-51-0).

This will overplot circles denoting halo locations. The radius of the circle is given by the "virial\_radius" field, but can be changed using the radius\_field keyword argument. The user must provide one of the following:

1. a loaded yt [Dataset](http://yt-project.org/docs/dev/reference/api/yt.data_objects.static_output.html#yt.data_objects.static_output.Dataset) of a halo catalog (e.g., a Rockstar catalog).

2. a [YTDataContainer](http://yt-project.org/docs/dev/reference/api/yt.data_objects.data_containers.html#yt.data_objects.data_containers.YTDataContainer) from a halo catalog dataset.

3. a [HaloCatalog](#page-39-0)

```
import yt
import yt.extensions.astro_analysis.halo_analysis
data_ds = yt.load("Enzo_64/RD0006/RedshiftOutput0006")
halos_ds = yt.load("rockstar_halos/halos_0.0.bin")
p = yt.ProjectionPlot(data_ds, "z", ("gas", "density"))
p.annotate_halos(halos_ds, annotate_field="particle_identifier")
p.save()
```
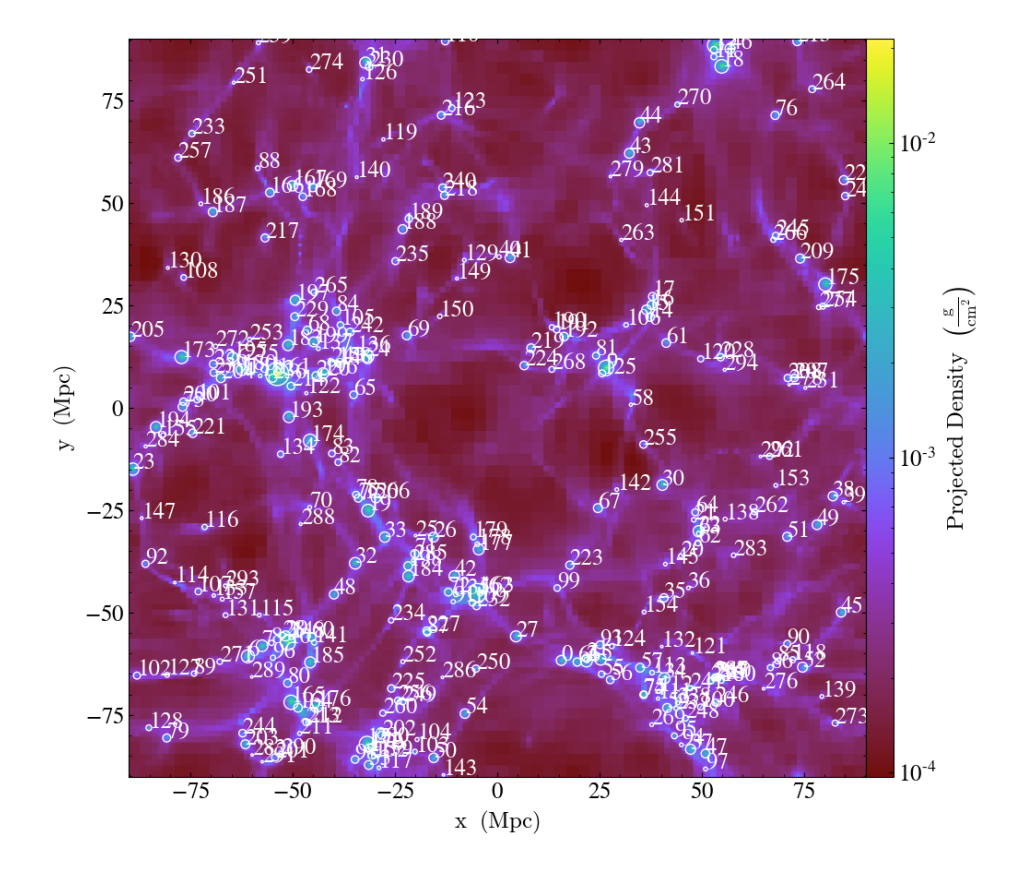

#### **3.1.4 Merger Trees**

Merger trees can be created for *[Rockstar-galaxies](#page-12-1)* halo catalogs using [consistent-trees.](https://bitbucket.org/pbehroozi/consistent-trees) The resulting merger tree data can be loaded with [ytree.](http://ytree.readthedocs.io) Note, halo finding must be done on a series of snapshots for this to work (see *[Halo Finding](#page-11-1) [on Multiple Snapshots](#page-11-1)*).

For halo catalogs created with *[FoF](#page-11-0)* or *[HOP](#page-12-0)*, the [treefarm](https://treefarm.readthedocs.io/) package can be used for generating merger trees. For this to work, member particles from halos must also be saved (see *[Saving Halo Particles](#page-13-0)*). These merger trees can also be loaded with [ytree.](http://ytree.readthedocs.io)

# <span id="page-20-0"></span>**3.2 Synthetic Observation**

Methods for generating various types of synthetic observations from simulation data.

## <span id="page-20-1"></span>**3.2.1 Light Cone Generator**

Light cones are created by stacking multiple datasets together to continuously span a given redshift interval. To make a projection of a field through a light cone, the width of individual slices is adjusted such that each slice has the same angular size. Each slice is randomly shifted and projected along a random axis to ensure that the same structures are not sampled multiple times. A recipe for creating a simple light cone projection can be found in the cookbook under *[Light Cone Projection](#page-29-0)*.

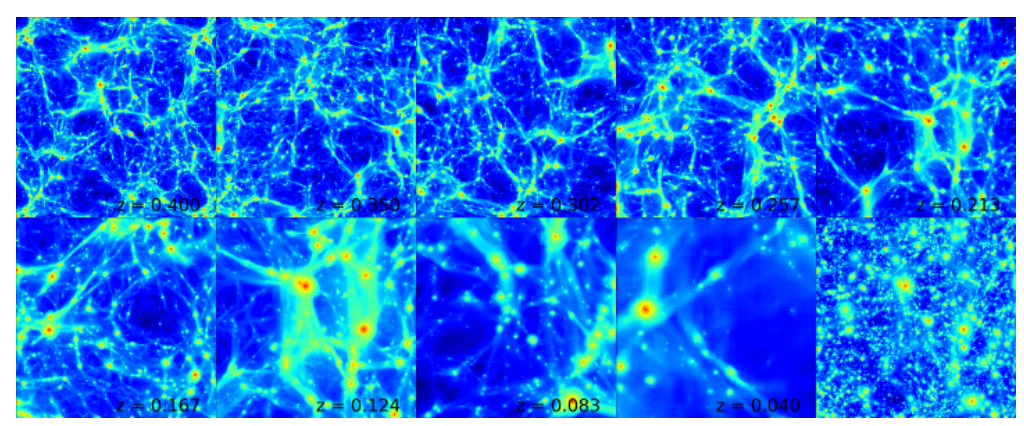

A light cone projection of the thermal Sunyaev-Zeldovich Y parameter from  $z = 0$  to 0.4 with a 450x450 arcminute field of view using 9 individual slices. The panels shows the contributions from the 9 individual slices with the final light cone image shown in the bottom, right.

#### **Configuring the Light Cone Generator**

The required arguments to instantiate a  $LightCone$  object are the path to the simulation parameter file, the simulation type, the nearest redshift, and the furthest redshift of the light cone.

```
from yt.extensions.astro_analysis.cosmological_observation.api import LightCone
lc = LightCone("enzo\_tiny\_cosmology/32Mpc_32.enzo", "Enzo", 0.0, 0.1)
```
The additional keyword arguments are:

- use\_minimum\_datasets (*bool*): If True, the minimum number of datasets is used to connect the initial and final redshift. If False, the light cone solution will contain as many entries as possible within the redshift interval. Default: True.
- deltaz\_min (*float*): Specifies the minimum Delta-z between consecutive datasets in the returned list. Default: 0.0.
- minimum\_coherent\_box\_fraction (*float*): Used with use\_minimum\_datasets set to False, this parameter specifies the fraction of the total box size to be traversed before rerandomizing the projection axis and center. This was invented to allow light cones with thin slices to sample coherent large scale structure, but in practice does not work so well. Try setting this parameter to 1 and see what happens. Default: 0.0.
- time\_data (*bool*): Whether or not to include time outputs when gathering datasets for time series. Default: True.
- redshift\_data (*bool*): Whether or not to include redshift outputs when gathering datasets for time series. Default: True.
- set\_parameters (*dict*): Dictionary of parameters to attach to ds.parameters. Default: None.
- output\_dir **(***string***): The directory in which images and data files** will be written. Default: 'LC'.
- output\_prefix (*string*): The prefix of all images and data files. Default: 'LightCone'.

#### **Creating Light Cone Solutions**

A light cone solution consists of a list of datasets spanning a redshift interval with a random orientation for each dataset. A new solution is calculated with the [calculate\\_light\\_cone\\_solution\(\)](#page-64-0) function:

```
lc.calculate_light_cone_solution(seed=123456789, filename="lightcone.dat")
```
The keyword argument are:

- seed (*int*): the seed for the random number generator. Any light cone solution can be reproduced by giving the same random seed. Default: None.
- filename (*str*): if given, a text file detailing the solution will be written out. Default: None.

#### **Making a Light Cone Projection**

With the light cone solution in place, projections with a given field of view and resolution can be made of any available field:

```
field = "density"
field_of_view = (600.0, "arcmin")
resolution = (60.0, "arcsec")lc.project_light_cone(
    field_of_vew,
    resolution,
    field,
    weight_field=None,
    save_stack=True,
    save_slice_images=True,
)
```
The field of view and resolution can be specified either as a tuple of value and unit string or as a unitful YTQuantity. Additional keyword arguments:

- weight\_field (*str*): the weight field of the projection. This has the same meaning as in standard projections. Default: None.
- photon\_field (*bool*): if True, the projection data for each slice is decremented by 4 pi R<sup>2</sup>, where R is the luminosity distance between the observer and the slice redshift. Default: False.
- save\_stack (*bool*): if True, the unflatted light cone data including each individual slice is written to an hdf5 file. Default: True.
- save\_final\_image (*bool*): if True, save an image of the final light cone projection. Default: True.
- save\_slice\_images (*bool*): save images for each individual projection slice. Default: False.
- cmap\_name (*string*): color map for images. Default: "algae".
- njobs (*int*): The number of parallel jobs over which the light cone projection will be split. Choose -1 for one processor per individual projection and 1 to have all processors work together on each projection. Default: 1.
- dynamic (*bool*): If True, use dynamic load balancing to create the projections. Default: False.

Note: As of yt-3.0, the halo mask and unique light cone functionality no longer exist. These are still available in  $yt-2.x$ . If you would like to use these features in  $yt-3.x$ , help is needed to port them over. Contact the yt-users mailing list if you are interested in doing this.

#### **3.2.2 Planning Simulations to use LightCones or LightRays**

If you want to run a cosmological simulation that will have just enough data outputs to create a light cone or light ray, the [plan\\_cosmology\\_splice\(\)](#page-62-0) function will calculate a list of redshifts outputs that will minimally connect a redshift interval.

```
from yt.extensions.astro_analysis.cosmological_observation.api import CosmologySplice
my_splice = CosmologySplice("enzo_tiny_cosmology/32Mpc_32.enzo", "Enzo")
my_splice.plan_cosmology_splice(0.0, 0.1, filename="redshifts.out")
```
This will write out a file, formatted for simulation type, with a list of redshift dumps. The keyword arguments are:

- decimals (*int*): The decimal place to which the output redshift will be rounded. If the decimal place in question is nonzero, the redshift will be rounded up to ensure continuity of the splice. Default: 3.
- filename (*str*): If provided, a file will be written with the redshift outputs in the form in which they should be given in the enzo parameter file. Default: None.
- start\_index (*int*): The index of the first redshift output. Default: 0.

#### **3.2.3 Creating Position-Position-Velocity FITS Cubes**

For an example of this functionality, see this [sample notebook](https://github.com/yt-project/yt_astro_analysis/blob/master/doc/source/PPVCube.ipynb)

The following routines have been moved to the [Trident](http://trident-project.org/) package.

- [Light Ray Generator](https://trident.readthedocs.io/en/latest/light_ray_generator.html#light-ray-generator)
- [AbsorptionSpectrum](https://trident.readthedocs.io/en/latest/absorption_spectrum.html#absorption-spectrum)

## <span id="page-22-0"></span>**3.3 Exporting to External Radiation Transport Codes**

#### **3.3.1 Exporting to RADMC-3D**

New in version 2.6.

[RADMC-3D](http://www.ita.uni-heidelberg.de/~dullemond/software/radmc-3d/) is a three-dimensional Monte-Carlo radiative transfer code that is capable of handling both line and continuum emission. yt comes equipped with a [RadMC3DWriter](#page-68-0) class that exports AMR data to a format that RADMC-3D can read. Currently, only the ASCII-style data format is supported. In principle, this allows one to use RADMC-3D to make synthetic observations from any simulation data format that yt recognizes.

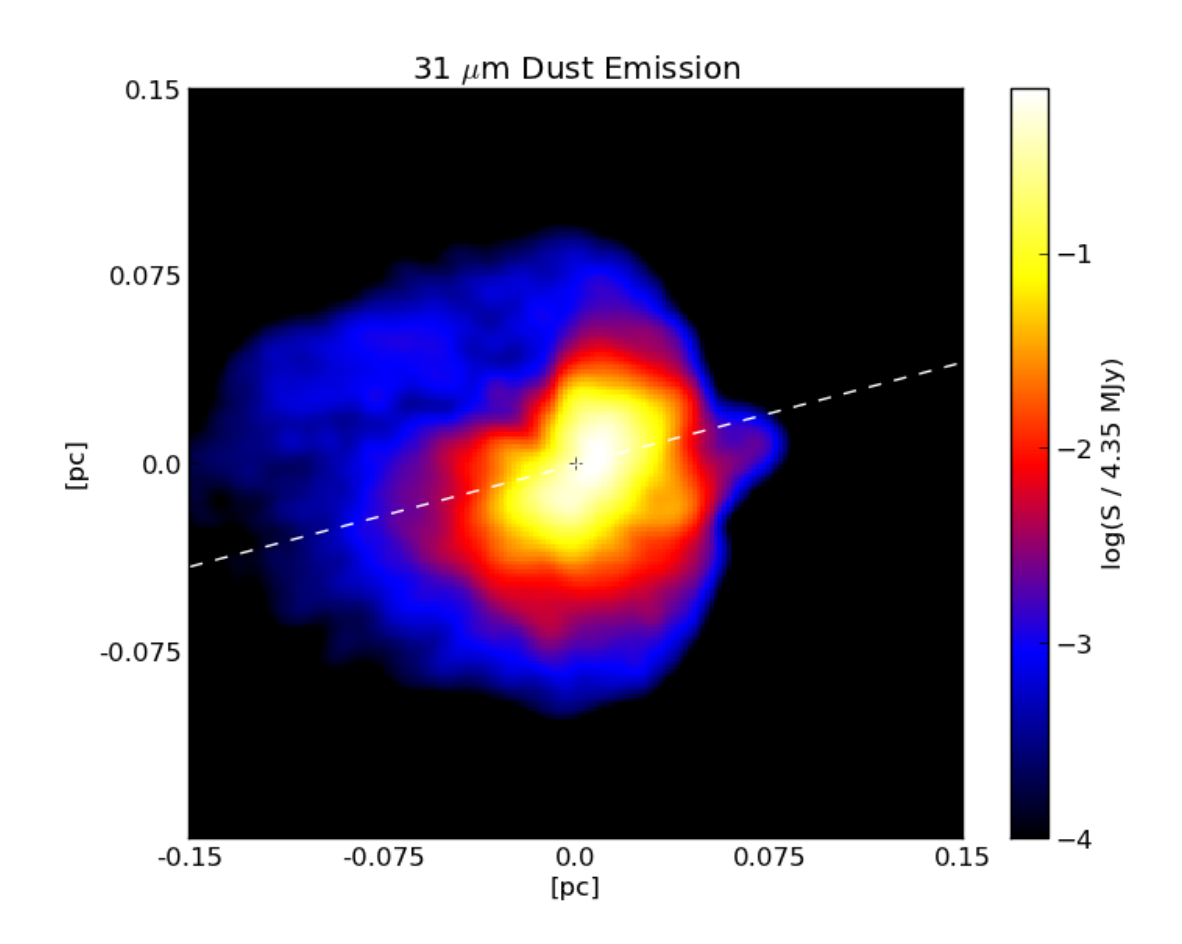

Fig. 1: Above: a sample image showing the continuum dust emission image around a massive protostar made using RADMC-3D and plotted with pyplot.

#### **Continuum Emission**

To compute thermal emission intensities, RADMC-3D needs several inputs files that describe the spatial distribution of the dust and photon sources. To create these files, first import the RADMC-3D exporter, which is not loaded into your environment by default:

```
import yt
import numpy as np
from yt.extensions.astro_analysis.radmc3d_export.api import RadMC3DWriter, RadMC3DSource
```
Next, load up a dataset and instantiate the [RadMC3DWriter](#page-68-0). For this example, we'll use the "StarParticle" dataset, available [here.](http://yt-project.org/data/)

```
ds = yt.load("StarParticles/plrd01000/")
writer = RadMC3DWriter(ds)
```
The first data file to create is the "amr\_grid.inp" file, which describes the structure of the AMR index. To create this file, simply call:

writer.write\_amr\_grid()

Next, we must give RADMC-3D information about the dust density. To do this, we define a field that calculates the dust density in each cell. We assume a constant dust-to-gas mass ratio of 0.01:

```
dust_to_qas = 0.01def _DustDensity(field, data):
   return dust_to_gas * data["density"]
```
ds.add\_field(("gas", "dust\_density"), function=\_DustDensity, units="g/cm\*\*3")

We save this information into a file called "dust\_density.inp".

writer.write\_dust\_file(("gas", "dust\_density"), "dust\_density.inp")

Finally, we must give RADMC-3D information about any stellar sources that are present. To do this, we have provided the RadMC3DSource class. For this example, we place a single source with temperature 5780 K at the center of the domain:

```
radius_cm = 6.96e10mass_g = 1.989e33position_cm = [0.0, 0.0, 0.0]
temperatureK = 5780.0star = RadMC3DSource(radius_cm, mass_g, position_cm, temperature_K)
sources_list = [star]
wavelengths_micron = np.logspace(-1.0, 4.0, 1000)writer.write_source_files(sources_list, wavelengths_micron)
```
The last line creates the files "stars.inp" and "wavelength\_micron.inp", which describe the locations and spectra of the stellar sources as well as the wavelengths RADMC-3D will use in it's calculations.

If everything goes correctly, after executing the above code, you should have the files "amr\_grid.inp", "dust\_density.inp", "stars.inp", and "wavelength\_micron.inp" sitting in your working directory. RADMC-3D needs a few more configuration files to compute the thermal dust emission. In particular, you need an opacity file, like the "dustkappa\_silicate.inp" file included in RADMC-3D, a main "radmc3d.inp" file that sets some runtime parameters, and a "dustopac.inp" that describes the assumed composition of the dust. yt cannot make these files for you; in the example that follows, we used a "radmc3d.inp" file that looked like:

nphot = 1000000 nphot\_scat = 1000000

which basically tells RADMC-3D to use 1,000,000 photon packets instead of the default 100,000. The "dustopac.inp" file looked like:

2 1 ----------------------------- 1 0 silicate -----------------------------

To get RADMC-3D to compute the dust temperature, run the command:

./radmc3D mctherm

in the directory that contains your "amr\_grid.inp", "dust\_density.inp", "stars.inp", "wavelength\_micron.inp", "radmc3d.inp", "dustkappa\_silicate.inp", and "dustopac.inp" files. If everything goes correctly, you should get a "dust\_temperature.dat" file in your working directory. Once that file is generated, you can use RADMC-3D to generate SEDs, images, and so forth. For example, to create an image at 31 microns, do the command:

./radmc3d image lambda 31 sizeau 30000 npix 800

which should create a file called "image.out". You can view this image using pyplot or whatever other plotting package you want. To facilitate this, we provide helper functions that parse the image.out file, returning a header dictionary with some useful metadata and an np.array containing the image values. To plot this image in pyplot, you could do something like:

```
import matplotlib.pyplot as plt
import numpy as np
from yt.extensions.astro_analysis.radmc3d_export.api import read_radmc3d_image
header, image = read_radmc3d_image("image.out")
Nx = header["Nx"]Ny = header['Ny'']x_hi = 0.5 * header["pixel_size_cm_x"] * Nx
x_l = -x_hy_h = 0.5 * header["pixel_size_cm_y"] * Ny
y\_lo = -y\_hiX = npulinspace(x_lo, x_hi, Nx)
Y = npulinspace(y_lo, y_hi, Ny)
```
(continues on next page)

(continued from previous page)

```
plt.pcolormesh(X, Y, np.log10(image), cmap="hot")
cbar = plt.colorbar()
plt.axis((x_lo, x_hi, y_lo, y_hi))
ax = plt.gca()ax.set_xlabel(r"$x$ (cm)")
ax.set_ylabel(r"$y$ (cm)")
cbar.set_label(r"Log Intensity (erg cm$^{-2}$ s$^{-1}$ Hz$^{-1}$ ster$^{-1}$)")
plt.savefig("dust_continuum.png")
```
The resulting image should look like:

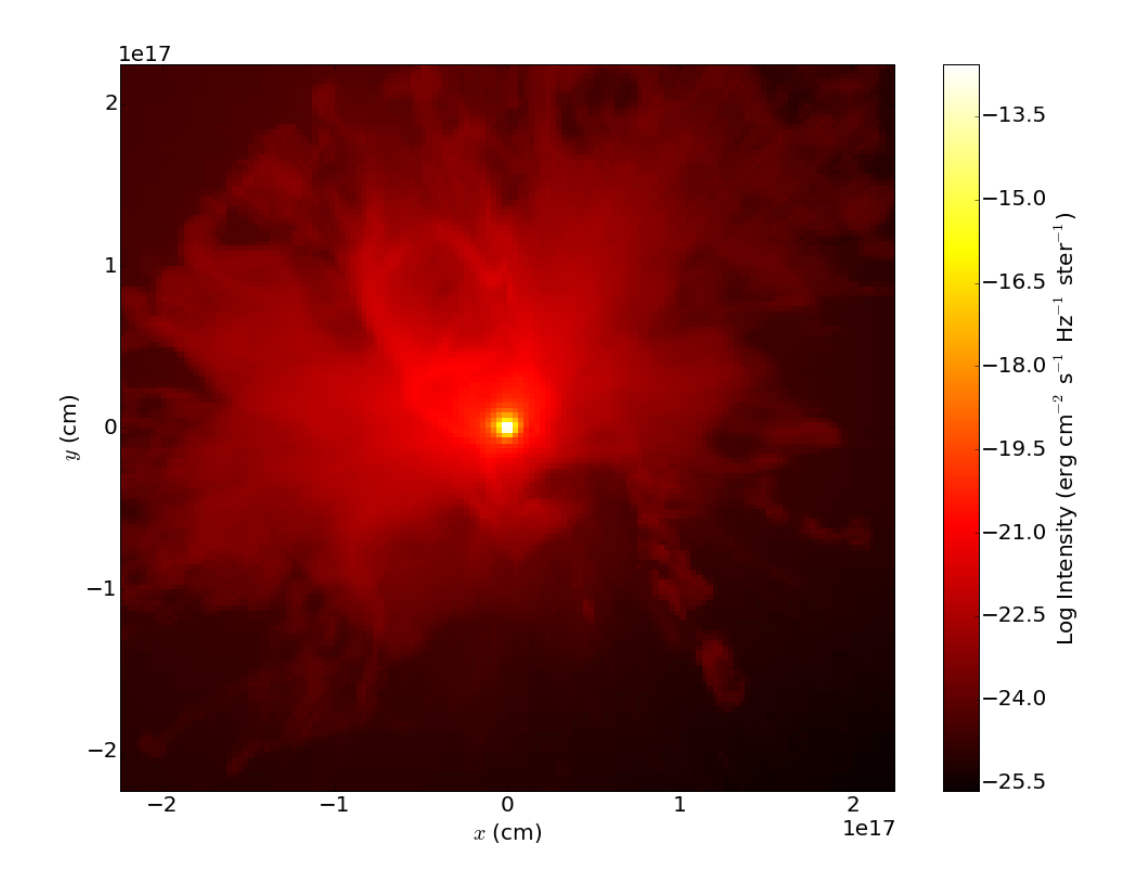

This barely scratches the surface of what you can do with RADMC-3D. Our goal here is just to describe how to use yt to export the data it knows about (densities, stellar sources, etc.) into a format that RADMC-3D can recognize.

#### **Line Emission**

The file format required for line emission is slightly different. The following script will generate two files, one called "numderdens\_co.inp", which contains the number density of CO molecules for every cell in the index, and another called "gas-velocity.inp", which is useful if you want to include doppler broadening.

```
import yt
from yt.extensions.astro_analysis.radmc3d_export.api import RadMC3DWriter
x_{-}co = 1.0e-4mu_h = yt. YTQuantity(2.34e-24, "g")def _NumberDensityCO(field, data):
   return (x_co / mu_h) * data["density"]
yt.add_field(("gas", "number_density_CO"), function=_NumberDensityCO, units="cm**-3")
ds = yt.load("IsolatedGalaxy/galaxy0030/galaxy0030")
writer = RadMC3DWriter(ds)writer.write_amr_grid()
writer.write_line_file(("gas", "number_density_CO"), "numberdens_co.inp")
velocity_fields = ["velocity_x", "velocity_y", "velocity_z"]
writer.write_line_file(velocity_fields, "gas_velocity.inp")
```
# **THE COOKBOOK**

<span id="page-28-0"></span>These scripts and Jupyter notebooks provide detailed demonstrations for some of the functionality provide in the yt\_astro\_analysis package. All of the data used in these recipes is freely available [here.](http://yt-project.org/data/)

# <span id="page-28-1"></span>**4.1 Example Scripts**

## **4.1.1 Cosmological Analysis**

These scripts demonstrate some basic and more advanced analysis that can be performed on cosmological simulation datasets.

#### **Plotting Halos**

This is a mechanism for plotting circles representing identified particle halos on an image. See *[Halo Analysis](#page-10-1)* and *[Overplotting Halo Annotations](#page-18-0)* for more information.

```
import yt
from yt.extensions.astro_analysis.halo_analysis.halo_catalog import HaloCatalog
# Load the dataset
ds = yt.load("Enzo_64/RD0006/RedshiftOutput0006")# Load the halo list from a rockstar output for this dataset
halos = yt.load("rockstar_halos/halos_0.0.bin")
# Create the halo catalog from this halo list
hc = HaloCatalog(halos_ds=halos)
hc.load()
# Create a projection with the halos overplot on top
p = yt.ProjectionPlot(ds, "x", "density")
p.annotate_halos(hc)
p.save()
```
#### <span id="page-29-0"></span>**Light Cone Projection**

This script creates a light cone projection, a synthetic observation that stacks together projections from multiple datasets to extend over a given redshift interval. See *[Light Cone Generator](#page-20-1)* for more information.

```
import glob
import shutil
from yt.extensions.astro_analysis.cosmological_observation.api import LightCone
# Create a LightCone object extending from z = 0 to z = 0.1.
# We have already set up the redshift dumps to be
# used for this, so we will not use any of the time
# data dumps.
lc = LightCone("enzo_tiny_cosmology/32Mpc_32.enzo",
   "Enzo",
   0.0,
   0.1,
   observer_redshift=0.0,
   time_data=False,
)
# Calculate a randomization of the solution.
lc.calculate_light_cone_solution(seed=123456789, filename="LC/solution.txt")
# Choose the field to be projected.
field = "szy"# Use the LightCone object to make a projection with a 600 arcminute
# field of view and a resolution of 60 arcseconds.
# Set njobs to -1 to have one core work on each projection
# in parallel.
lc.project_light_cone(
    (600.0, "arcmin"),
    (60.0, "arcsec"),
   field,
   weight_field=None,
   save_stack=True,
   save_final_image=True,
   save_slice_images=True,
   njobs=-1,
)
# By default, the light cone projections are kept in the LC directory,
# but this moves them back to the current directory so that they're rendered
# in our cookbook.
for file in glob.glob("LC/*png"):
    shutil.move(file, ".")
```
# <span id="page-30-0"></span>**4.2 Example Notebooks**

- [PPV Cube](https://github.com/yt-project/yt_astro_analysis/blob/master/doc/source/PPVCube.ipynb)
- [Sunyaev Zeldovich](https://github.com/yt-project/yt_astro_analysis/blob/master/doc/source/SZ_projections.ipynb)

# **CONTRIBUTING**

<span id="page-32-0"></span>We really want your contributions! As an official [yt-project](http://yt-project.org/) extension, everything in the [yt Contributor Guide](https://github.com/yt-project/yt#contributing) applies here.

This package uses the same development practices as [yt](https://github.com/yt-project/yt) itself, including code style and testing. As such, please consult the [yt Developer Guide.](http://yt-project.org/docs/dev/developing/index.html)

# **CITING YT\_ASTRO\_ANALYSIS**

<span id="page-34-0"></span>If you use the yt\_astro\_analysis package for your work, please cite the [yt\\_astro\\_analysis](https://zenodo.org/record/1458961#.W8ZcVXFKht8) entry on [zenodo.org](https://zenodo.org/) as well as the [yt method paper.](http://adsabs.harvard.edu/abs/2011ApJS..192....9T) Feel free to use the text below in your publications:

```
Analysis was performed using the yt_astro_analysis extension
(Smith et al. 2018) of the yt analysis toolkit (Turk et al. 2011).
Analysis was performed using the yt_astro_analysis extension
\citep{yt.astro.analysis} of the yt analysis toolkit \citep{yt}.
```
BbTeX entries are provided below:

```
@misc{yt.astro.analysis,
 author = {British Smith and}Matthew Turk and
                 John ZuHone and
                 Nathan Goldbaum and
                 Cameron Hummels and
                 Hilary Egan and
                 John Wise and
                 Anthony Scopatz and
                 Miguel de Val-Borro and
                 Ben Keller and
                 Mark Richardson},
 title = {yt-astro-analysis},
 month = oct,\text{year} = 2018,
 doi = {10.5281}/{\text{zenodo}.1458961},
 url = {https://doi.org/10.5281/zenodo.1458961}}
@ARTICLE{yt,
  author = \{Turk}, M.~J. and \{Smith\}, B.~D. and \{Oishi\}, J.~S. and \{Skory\}, S. and
{Skillman}, S.~W. and {Abel}, T. and {Norman}, M.-L.title = "{yt: A Multi-code Analysis Toolkit for Astrophysical Simulation Data}",
 journal = {The Astrophysical Journal Supplement Series},
archivePrefix = "arXiv",
  eprint = {1011.3514},
primaryClass = "astro-ph.IM",
keywords = {cosmology: theory, methods: data analysis, methods: numerical},
    year = 2011,month = jan,
```
(continues on next page)

(continued from previous page)

```
volume = 192,
      eid = {9},
    pages = {9},
      doi = {10.1088}/{0067 - 0049}/{192}/{1/9},
   adsurl = {http://adsabs.harvard.edu/abs/2011ApJS..192....9T},
  adsnote = {Provided by the SAO/NASA Astrophysics Data System}
}
```
# **CHAPTER**

# **SEVEN**

# **HELP**

If you encounter problems, we want to help and there are lots of places to get help. As an extension of [the yt project,](http://yt-project.org/) we are members of the yt community. Any questions regarding ytree can be posted to the [yt users list.](http://lists.spacepope.org/listinfo.cgi/yt-users-spacepope.org) You will also find interactive help on the [yt slack channel.](http://yt-project.org/docs/dev/help/index.html#go-on-slack-or-irc-to-ask-a-question)

# **CHAPTER**

# **EIGHT**

# **REFERENCE**

Below are reference materials for the yt\_astro\_analysis package, including API documentation for all available functionality and a log of changes from each stable release.

# **8.1 API Reference**

# **8.1.1 Halo Analysis**

The HaloCatalog object is the primary means for performing custom analysis on cosmological halos. It is also the primary interface for halo finding.

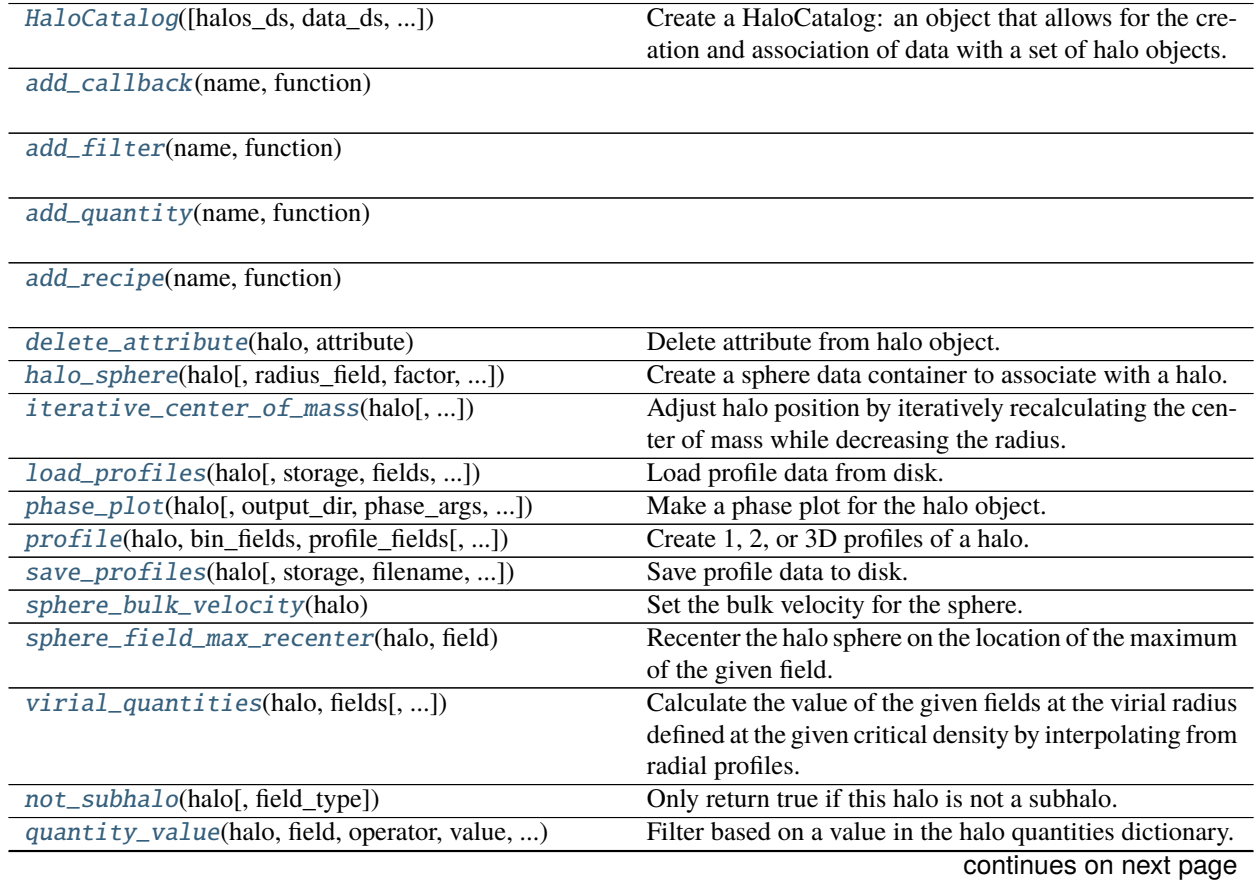

| calculate_virial_quantities(pipeline, fields) | Calculate virial quantities with the following procedure:                                                                           |
|-----------------------------------------------|----------------------------------------------------------------------------------------------------|
|                                               |                                                                                                    |
| HaloCatalogCallback(halo_catalog[, ])         | Plots circles at the locations of all the halos in a halo<br>catalog with radii corresponding to the virial radius of<br>each halo. |
|                                               |                                                                                                    |

Table 1 – continued from previous page

# **yt\_astro\_analysis.halo\_analysis.halo\_catalog.halo\_catalog.HaloCatalog**

<span id="page-39-0"></span>class yt\_astro\_analysis.halo\_analysis.halo\_catalog.halo\_catalog.HaloCatalog(*halos\_ds=None*,

*data\_ds=None*, *data\_source=None*, *halo\_field\_type='all'*, *finder\_method=None*, *finder\_kwargs=None*, *out-*

*put\_dir='halo\_catalogs'*)

Create a HaloCatalog: an object that allows for the creation and association of data with a set of halo objects.

A HaloCatalog object pairs a simulation dataset and the output from a halo finder, allowing the user to perform analysis on each of the halos found by the halo finder. Analysis is performed by providing callbacks: functions that accept a Halo object and perform independent analysis, return a quantity to be associated with the halo, or return True or False whether a halo meets various criteria. The resulting set of quantities associated with each halo is then written out to disk at a "halo catalog." This halo catalog can then be loaded in with yt as any other simulation dataset.

- halos\_ds  $(str)$  $(str)$  $(str)$  Dataset created by a halo finder. If None, a halo finder should be provided with the finder method keyword.
- data\_ds  $(str)$  $(str)$  $(str)$  Dataset created by a simulation.
- data\_source (data container) Data container associated with either the halos\_ds to use for analysis. This can be used to restrict analysis to a subset of the full catalog. By default, the entire catalog will be analyzed.
- halo\_field\_type  $(str)$  $(str)$  $(str)$  The field type for halos. This can be used to specify a certain type of halo in a dataset that contains multiple types. Default: "all"
- finder\_method  $(str)$  $(str)$  $(str)$  Halo finder to be used if no halos\_ds is given.
- output\_dir  $(str)$  $(str)$  $(str)$  The top level directory into which analysis output will be written. Default: "halo\_catalogs"
- **finder\_kwargs**  $(dict)$  $(dict)$  $(dict)$  Arguments to pass to the halo finder if finder\_method is given.

# **Examples**

```
>>> # create profiles or overdensity vs. radius for each halo and save to disk
>>> import yt
>>> from yt.extensions.astro_analysis.halo_analysis import HaloCatalog
\gg data_ds = yt.load("DD0064/DD0064")
>>> halos_ds = yt.load("rockstar_halos/halos_64.0.bin",
... output_dir="halo_catalogs/catalog_0064")
>>> hc = HaloCatalog(data_ds=data_ds, halos_ds=halos_ds)
>>> # filter out halos with mass < 1e13 Msun
>>> hc.add_filter("quantity_value", "particle_mass", ">", 1e13, "Msun")
>>> # create a sphere object with radius of 2 times the virial_radius field
>>> hc.add_callback("sphere", factor=2.0, radius_field="virial_radius")
>>> # make radial profiles
>>> hc.add_callback("profile", "radius", [("gas", "overdensity")],
... weight_field="cell_volume", accumulation=True)
>>> # save the profiles to disk
>>> hc.add_callback("save_profiles", output_dir="profiles")
>>> # create the catalog
>>> hc.create()
```

```
>>> # load in the saved halo catalog and all the profile data
>>> halos_ds = yt.load("halo_catalogs/catalog_0064/catalog_0064.0.h5")
>>> hc = HaloCatalog(halos_ds=halos_ds,
                     output_dir="halo_catalogs/catalog_0064")
>>> hc.add_callback("load_profiles", output_dir="profiles")
>>> hc.load()
```
#### **See also:**

[add\\_callback](#page-41-0), [add\\_filter](#page-41-1), [add\\_quantity](#page-42-0), [add\\_recipe](#page-42-1)

 $\text{unit}$  ([halos\_ds, data\_ds, data\_source, ...])

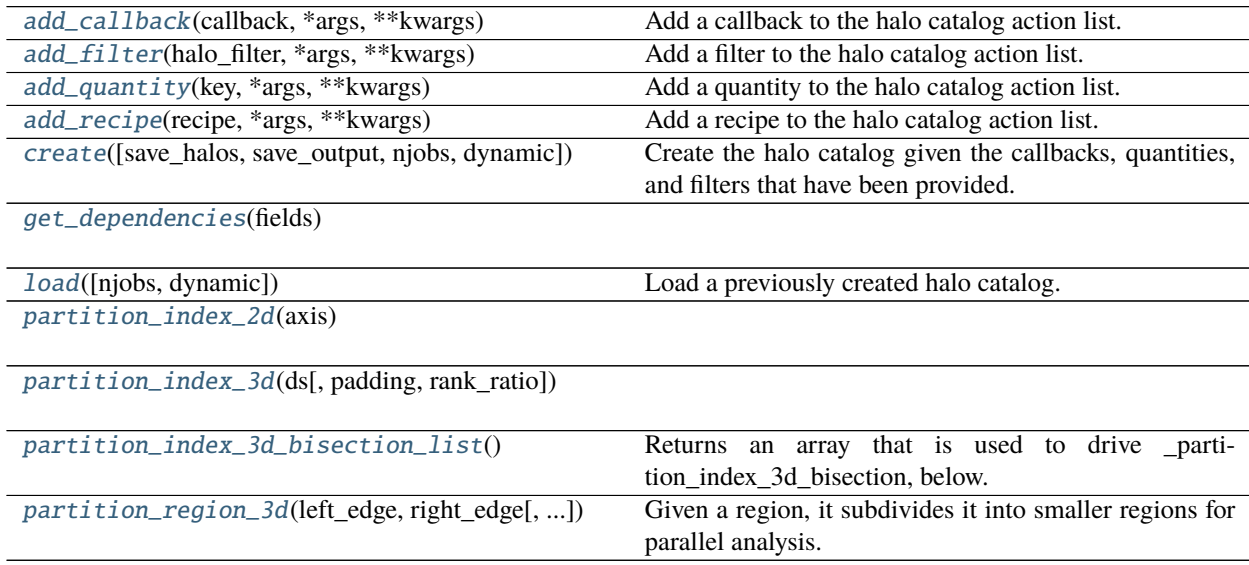

# **yt\_astro\_analysis.halo\_analysis.halo\_catalog.halo\_catalog.HaloCatalog.\_\_init\_\_**

<span id="page-41-2"></span>HaloCatalog.\_\_init\_\_(*halos\_ds=None*, *data\_ds=None*, *data\_source=None*, *halo\_field\_type='all'*, *finder\_method=None*, *finder\_kwargs=None*, *output\_dir='halo\_catalogs'*)

#### **yt\_astro\_analysis.halo\_analysis.halo\_catalog.halo\_catalog.HaloCatalog.add\_callback**

### <span id="page-41-0"></span>HaloCatalog.add\_callback(*callback*, *\*args*, *\*\*kwargs*)

Add a callback to the halo catalog action list.

A callback is a function that accepts and operates on a Halo object and does not return anything. Callbacks must exist within the callback\_registry. Give additional args and kwargs to be passed to the callback here.

**Parameters callback** (string) – The name of the callback.

**Examples**

```
>>> # Here, a callback is defined and added to the registry.
>>> def _say_something(halo, message):
... my_id = halo.quantities['particle_identifier']
... print "Halo %d: here is a message - %s." % (my_id, message)
>>> add_callback("hello_world", _say_something)
```

```
>>> # Now this callback is accessible to the HaloCatalog object
>>> hc.add_callback("hello_world", "this is my message")
```
## **yt\_astro\_analysis.halo\_analysis.halo\_catalog.halo\_catalog.HaloCatalog.add\_filter**

#### <span id="page-41-1"></span>HaloCatalog.add\_filter(*halo\_filter*, *\*args*, *\*\*kwargs*)

Add a filter to the halo catalog action list.

A filter is a function that accepts a Halo object and returns either True or False. If True, any additional actions added to the list are carried out and the results are added to the final halo catalog. If False, any further actions are skipped and the halo will be omitted from the final catalog. Filters must exist within the filter\_registry. Give additional args and kwargs to be passed to the filter function here.

**Parameters halo\_filter** (string) – The name of the filter.

**Examples**

```
>>> # define a filter and add it to the register.
>>> def _my_filter(halo, mass_value):
... return halo.quantities["particle_mass"] > unyt_quantity(mass_value, "Msun")
>>> # add it to the register
>>> add_filter("mass_filter", _my_filter)
>>> # add the filter to the halo catalog actions
```

```
>>> hc.add_filter("mass_value", 1e12)
```
# **yt\_astro\_analysis.halo\_analysis.halo\_catalog.halo\_catalog.HaloCatalog.add\_quantity**

#### <span id="page-42-0"></span>HaloCatalog.add\_quantity(*key*, *\*args*, *\*\*kwargs*)

Add a quantity to the halo catalog action list.

A quantity is a function that accepts a Halo object and return a value or values. These values are stored in a "quantities" dictionary associated with the Halo object. Quantities must exist within the quantity\_registry. Give additional args and kwargs to be passed to the quantity function here.

#### **Parameters**

- key  $(string)$  The name of the callback.
- field\_type (string) If not None, the quantity is the value of the field provided by the key parameter, taken from the halo finder dataset. This is the way one pulls values for the halo from the halo dataset. Default : None

# **Examples**

```
>>> # pull the virial radius from the halo finder dataset
>>> hc.add_quantity("virial_radius", field_type="halos")
```

```
>>> # define a custom quantity and add it to the register
>>> def _mass_squared(halo):
... # assume some entry "particle_mass" exists in the quantities dict
... return halo.quantities["particle_mass"]**2
>>> add_quantity("mass_squared", _mass_squared)
```

```
>>> # add it to the halo catalog action list
>>> hc.add_quantity("mass_squared")
```
# **yt\_astro\_analysis.halo\_analysis.halo\_catalog.halo\_catalog.HaloCatalog.add\_recipe**

```
HaloCatalog.add_recipe(recipe, *args, **kwargs)
```
Add a recipe to the halo catalog action list.

A recipe is an operation consisting of a series of callbacks, quantities, and/or filters called in succession. Recipes can be used to store a more complex series of analysis tasks as a single entity.

Currently, the available recipe is calculate\_virial\_quantities.

Parameters halo\_recipe (string) – The name of the recipe.

#### **Examples**

```
>>> import yt
>>> from yt.extensions.astro_analysis.halo_analysis import HaloCatalog
>>>
>>> data_ds = yt.load('Enzo_64/RD0006/RedshiftOutput0006')
>>> halos_ds = yt.load('rockstar_halos/halos_0.0.bin')
>>> hc = HaloCatalog(data_ds=data_ds, halos_ds=halos_ds)
>>>
```
(continues on next page)

(continued from previous page)

```
>>> # Filter out less massive halos
>>> hc.add_filter("quantity_value", "particle_mass", ">", 1e14, "Msun")
>>>
>>> # Calculate virial radii
>>> hc.add_recipe("calculate_virial_quantities", ["radius", "matter_mass"])
>>>
>>> hc.create()
```
# **yt\_astro\_analysis.halo\_analysis.halo\_catalog.halo\_catalog.HaloCatalog.create**

<span id="page-43-0"></span>HaloCatalog.create(*save\_halos=False*, *save\_output=True*, *njobs='auto'*, *dynamic=False*)

Create the halo catalog given the callbacks, quantities, and filters that have been provided.

This is a wrapper around the main run function with default arguments tuned for halo catalog creation. By default, halo objects are not saved but the halo catalog is written, opposite to the behavior of the load function.

#### **Parameters**

- save\_halos ([bool](https://docs.python.org/3/library/functions.html#bool)) If True, a list of all Halo objects is retained under the "halo\_list" attribute. If False, only the compiles quantities are saved under the "catalog" attribute. Default: False
- save\_output ([bool](https://docs.python.org/3/library/functions.html#bool)) If True, save the final catalog to disk. Default: True
- njobs  $(int)$  $(int)$  $(int)$  The number of jobs over which to divide halo analysis. If set to "auto", use a task queue if total number of processors is an odd number and divide jobs evenly if an even number. Default: "auto"
- dynamic  $(int)$  $(int)$  $(int)$  If False, halo analysis is divided evenly between all available processors. If True, parallelism is performed via a task queue. If njobs is set to "auto", behavior is controlled in the way described above. Default: False

# **See also:**

[load](#page-43-2)

# **yt\_astro\_analysis.halo\_analysis.halo\_catalog.halo\_catalog.HaloCatalog.get\_dependencies**

<span id="page-43-1"></span>HaloCatalog.get\_dependencies(*fields*)

# **yt\_astro\_analysis.halo\_analysis.halo\_catalog.halo\_catalog.HaloCatalog.load**

# <span id="page-43-2"></span>HaloCatalog.load(*njobs='auto'*, *dynamic=False*)

Load a previously created halo catalog.

This is a wrapper around the main \_run function with default arguments tuned for reloading halo catalogs and associated data. By default, halo objects are saved and the halo catalog is not written, opposite to the behavior of the create function.

#### **Parameters**

• njobs  $(int)$  $(int)$  $(int)$  – The number of jobs over which to divide halo analysis. If set to "auto", use a task queue if total number of processors is an odd number and divide jobs evenly if an even number. Default: "auto"

• dynamic  $(int)$  $(int)$  $(int)$  – If False, halo analysis is divided evenly between all available processors. If True, parallelism is performed via a task queue. If njobs is set to "auto", behavior is controlled in the way described above. Default: False

**See also:**

[create](#page-43-0)

**yt\_astro\_analysis.halo\_analysis.halo\_catalog.halo\_catalog.HaloCatalog.partition\_index\_2d**

<span id="page-44-0"></span>HaloCatalog.partition\_index\_2d(*axis*)

**yt\_astro\_analysis.halo\_analysis.halo\_catalog.halo\_catalog.HaloCatalog.partition\_index\_3d**

<span id="page-44-1"></span>HaloCatalog.partition\_index\_3d(*ds*, *padding=0.0*, *rank\_ratio=1*)

**yt\_astro\_analysis.halo\_analysis.halo\_catalog.halo\_catalog.HaloCatalog.partition\_index\_3d\_bisection\_list**

<span id="page-44-2"></span>HaloCatalog.partition\_index\_3d\_bisection\_list() Returns an array that is used to drive \_partition\_index\_3d\_bisection, below.

**yt\_astro\_analysis.halo\_analysis.halo\_catalog.halo\_catalog.HaloCatalog.partition\_region\_3d**

<span id="page-44-3"></span>HaloCatalog.partition\_region\_3d(*left\_edge*, *right\_edge*, *padding=0.0*, *rank\_ratio=1*) Given a region, it subdivides it into smaller regions for parallel analysis.

[comm](#page-44-4)

[output\\_basename](#page-45-6)

[output\\_dir](#page-45-7)

[source\\_ds](#page-45-8)

# **yt\_astro\_analysis.halo\_analysis.halo\_catalog.halo\_catalog.HaloCatalog.comm**

<span id="page-44-4"></span>HaloCatalog.comm = None

**yt\_astro\_analysis.halo\_analysis.halo\_catalog.halo\_catalog.HaloCatalog.output\_basename**

<span id="page-45-6"></span>property HaloCatalog.output\_basename

**yt\_astro\_analysis.halo\_analysis.halo\_catalog.halo\_catalog.HaloCatalog.output\_dir**

<span id="page-45-7"></span>property HaloCatalog.output\_dir

**yt\_astro\_analysis.halo\_analysis.halo\_catalog.halo\_catalog.HaloCatalog.source\_ds**

<span id="page-45-8"></span>property HaloCatalog.source\_ds

**yt\_astro\_analysis.halo\_analysis.halo\_catalog.analysis\_operators.add\_callback**

<span id="page-45-0"></span>yt\_astro\_analysis.halo\_analysis.halo\_catalog.analysis\_operators.add\_callback(*name*, *function*)

**yt\_astro\_analysis.halo\_analysis.halo\_catalog.analysis\_operators.add\_filter**

<span id="page-45-1"></span>yt\_astro\_analysis.halo\_analysis.halo\_catalog.analysis\_operators.add\_filter(*name*, *function*)

**yt\_astro\_analysis.halo\_analysis.halo\_catalog.analysis\_operators.add\_quantity**

<span id="page-45-2"></span>yt\_astro\_analysis.halo\_analysis.halo\_catalog.analysis\_operators.add\_quantity(*name*, *function*)

# **yt\_astro\_analysis.halo\_analysis.halo\_catalog.analysis\_operators.add\_recipe**

<span id="page-45-3"></span>yt\_astro\_analysis.halo\_analysis.halo\_catalog.analysis\_operators.add\_recipe(*name*, *function*)

**yt\_astro\_analysis.halo\_analysis.halo\_catalog.halo\_callbacks.delete\_attribute**

<span id="page-45-4"></span>yt\_astro\_analysis.halo\_analysis.halo\_catalog.halo\_callbacks.delete\_attribute(*halo*, *attribute*) Delete attribute from halo object.

#### **Parameters**

- halo (Halo object) The Halo object to be provided by the HaloCatalog.
- attribute  $(string)$  The attribute to be deleted.

# **yt\_astro\_analysis.halo\_analysis.halo\_catalog.halo\_callbacks.halo\_sphere**

<span id="page-45-5"></span>yt\_astro\_analysis.halo\_analysis.halo\_catalog.halo\_callbacks.halo\_sphere(*halo*, *radius\_field='virial\_radius'*, *factor=1.0*,

*field\_parameters=None*)

Create a sphere data container to associate with a halo.

#### **Parameters**

• halo (Halo object) – The Halo object to be provided by the HaloCatalog.

- **radius\_field** (string) Field to be retrieved from the quantities dictionary as the basis of the halo radius. Default: "virial\_radius".
- **factor**  $(f$ loat) Factor to be multiplied by the base radius for defining the radius of the sphere. Default: 1.0.
- field\_parameters  $(dict)$  $(dict)$  $(dict)$  Dictionary of field parameters to be set with the sphere created.

# **yt\_astro\_analysis.halo\_analysis.halo\_catalog.halo\_callbacks.iterative\_center\_of\_mass**

<span id="page-46-0"></span>yt\_astro\_analysis.halo\_analysis.halo\_catalog.halo\_callbacks.iterative\_center\_of\_mass(*halo*,

*radius\_field='virial\_radius'*, *inner\_ratio=0.1*, *outer\_radius=1.0*, *step\_ratio=0.9*, *units='pc'*)

Adjust halo position by iteratively recalculating the center of mass while decreasing the radius.

#### **Parameters**

- halo (Halo object) The Halo object to be provided by the HaloCatalog.
- radius\_field (string) The halo quantity to be used as the radius for the sphere. Default: "virial radius"
- inner\_ratio  $(f$ loat) The ratio of the smallest sphere radius used for calculating the center of mass to the initial radius. The sphere radius is reduced and center of mass recalculated until the sphere has reached this size. Default: 0.1
- outer\_radius  $(fload)$  Sets the starting radius to begin testing the iterative technique in units of the radius field. When outer\_radius starts out too large, sometimes the iterative algorithm wanders into a different halo. Default: 1.0
- step\_ratio  $(f$ loat) The multiplicative factor used to reduce the radius of the sphere after the center of mass is calculated. Default: 0.9
- units  $(str)$  $(str)$  $(str)$  The units for printing out the distance between the initial and final centers. Default : "pc"

#### **yt\_astro\_analysis.halo\_analysis.halo\_catalog.halo\_callbacks.load\_profiles**

<span id="page-46-1"></span>yt\_astro\_analysis.halo\_analysis.halo\_catalog.halo\_callbacks.load\_profiles(*halo*,

*storage='profiles'*, *fields=None*, *filename=None*, *output\_dir='.'*)

Load profile data from disk.

- halo (Halo object) The Halo object to be provided by the HaloCatalog.
- storage (string) Name of the dictionary attribute to store profile data. Default: "profiles"
- fields (string or list of strings) The fields to be loaded. If None, all fields present will be loaded. Default : None
- **filename** (string) The name of the file to be loaded. The final filename will be " $\leq$  filename>\_<id>.h5". If None, filename is set to the value given by the storage keyword. Default: None
- output\_dir  $(suring)$  Name of directory where profile data will be read. The full path will be the output\_dir of the halo catalog concatenated with this directory. Default : "."

# **yt\_astro\_analysis.halo\_analysis.halo\_catalog.halo\_callbacks.phase\_plot**

<span id="page-47-0"></span>yt\_astro\_analysis.halo\_analysis.halo\_catalog.halo\_callbacks.phase\_plot(*halo*, *output\_dir='.'*, *phase\_args=None*, *phase\_kwargs=None*)

Make a phase plot for the halo object.

#### **Parameters**

- halo (Halo object) The Halo object to be provided by the HaloCatalog.
- output\_dir (string) Name of directory where profile data will be written. The full path will be the output\_dir of the halo catalog concatenated with this directory. Default : "."
- phase\_args  $(list)$  $(list)$  $(list)$  List of arguments to be given to PhasePlot.
- phase\_kwargs  $(dict)$  $(dict)$  $(dict)$  Dictionary of keyword arguments to be given to PhasePlot.

#### **yt\_astro\_analysis.halo\_analysis.halo\_catalog.halo\_callbacks.profile**

<span id="page-47-1"></span>yt\_astro\_analysis.halo\_analysis.halo\_catalog.halo\_callbacks.profile(*halo*, *bin\_fields*,

*profile\_fields*, *n\_bins=32*, *extrema=None*, *logs=None*, *units=None*, *weight\_field='cell\_mass'*, *accumulation=False*, *fractional=False*, *storage='profiles'*, *output\_dir='.'*)

Create 1, 2, or 3D profiles of a halo.

Store profile data in a dictionary associated with the halo object.

- halo (Halo object) The Halo object to be provided by the HaloCatalog.
- bin\_fields (list of strings) The binning fields for the profile.
- profile\_fields (string or list of strings) The fields to be profiled.
- n\_bins ([int](https://docs.python.org/3/library/functions.html#int) or list of ints) The number of bins in each dimension. If None, 32 bins for each bin are used for each bin field. Default: 32.
- extrema (dict of min, max tuples) Minimum and maximum values of the bin\_fields for the profiles. The keys correspond to the field names. Defaults to the extrema of the bin\_fields of the dataset. If a units dict is provided, extrema are understood to be in the units specified in the dictionary.
- logs (dict of boolean values) Whether or not to log the bin fields for the profiles. The keys correspond to the field names. Defaults to the take\_log attribute of the field.
- units (dict of strings) The units of the fields in the profiles, including the bin\_fields.
- weight\_field (string) Weight field for profiling. Default : "cell\_mass"
- accumulation ([bool](https://docs.python.org/3/library/functions.html#bool) or list of bools) If True, the profile values for a bin n are the cumulative sum of all the values from bin 0 to n. If -True, the sum is reversed so that the value for bin n is the cumulative sum from bin N (total bins) to n. If the profile is 2D or 3D, a list of values can be given to control the summation in each dimension independently. Default: False.
- fractional (If True the profile values are divided by the sum of all)  $$ the profile data such that the profile represents a probability distribution function.
- storage (string) Name of the dictionary to store profiles. Default: "profiles"
- output\_dir (string) Name of directory where profile data will be written. The full path will be the output\_dir of the halo catalog concatenated with this directory. Default : "."

# **yt\_astro\_analysis.halo\_analysis.halo\_catalog.halo\_callbacks.save\_profiles**

<span id="page-48-0"></span>yt\_astro\_analysis.halo\_analysis.halo\_catalog.halo\_callbacks.save\_profiles(*halo*,

*storage='profiles'*, *filename=None*, *output\_dir='.'*)

Save profile data to disk.

#### **Parameters**

- halo (Halo object) The Halo object to be provided by the HaloCatalog.
- storage (string) Name of the dictionary attribute containing the profile data to be written. Default: "profiles"
- **filename** (string) The name of the file to be written. The final filename will be " $\leq$  filename>\_<id>.h5". If None, filename is set to the value given by the storage keyword. Default: None
- output\_dir (string) Name of directory where profile data will be written. The full path will be the output\_dir of the halo catalog concatenated with this directory. Default : "."

#### **yt\_astro\_analysis.halo\_analysis.halo\_catalog.halo\_callbacks.sphere\_bulk\_velocity**

<span id="page-48-1"></span>yt\_astro\_analysis.halo\_analysis.halo\_catalog.halo\_callbacks.sphere\_bulk\_velocity(*halo*) Set the bulk velocity for the sphere.

**Parameters halo** (Halo object) – The Halo object to be provided by the HaloCatalog.

# **yt\_astro\_analysis.halo\_analysis.halo\_catalog.halo\_callbacks.sphere\_field\_max\_recenter**

<span id="page-49-0"></span>yt\_astro\_analysis.halo\_analysis.halo\_catalog.halo\_callbacks.sphere\_field\_max\_recenter(*halo*,

*field*)

Recenter the halo sphere on the location of the maximum of the given field.

## **Parameters**

- halo (Halo object) The Halo object to be provided by the HaloCatalog.
- field (string) Field to be used for recentering.

#### **yt\_astro\_analysis.halo\_analysis.halo\_catalog.halo\_callbacks.virial\_quantities**

<span id="page-49-1"></span>yt\_astro\_analysis.halo\_analysis.halo\_catalog.halo\_callbacks.virial\_quantities(*halo*,

*fields*, *overdensity\_field=('gas', 'overdensity')*, *critical\_overdensity=200*, *profile\_storage='profiles'*)

Calculate the value of the given fields at the virial radius defined at the given critical density by interpolating from radial profiles.

#### **Parameters**

- halo (Halo object) The Halo object to be provided by the HaloCatalog.
- fields (string or list of strings) The fields whose virial values are to be calculated.
- overdensity\_field (string or tuple of strings) The field used as the overdensity from which interpolation is done to calculate virial quantities. Default: ("gas", "overdensity")
- critical\_overdensity  $(f$ loat) The value of the overdensity at which to evaluate the virial quantities. Overdensity is with respect to the critical density. Default: 200
- profile\_storage (string) Name of the halo attribute that holds the profiles to be used. Default: "profiles"

#### **yt\_astro\_analysis.halo\_analysis.halo\_catalog.halo\_filters.not\_subhalo**

<span id="page-49-2"></span>yt\_astro\_analysis.halo\_analysis.halo\_catalog.halo\_filters.not\_subhalo(*halo*, *field\_type='halos'*) Only return true if this halo is not a subhalo.

This is used for halo finders such as Rockstar that output parent and subhalos together.

# **yt\_astro\_analysis.halo\_analysis.halo\_catalog.halo\_filters.quantity\_value**

<span id="page-50-0"></span>yt\_astro\_analysis.halo\_analysis.halo\_catalog.halo\_filters.quantity\_value(*halo*, *field*, *operator*,

*value*, *units*)

Filter based on a value in the halo quantities dictionary.

### **Parameters**

- halo (Halo object) The Halo object to be provided by the HaloCatalog.
- field (string) The field used for the evaluation.
- operator  $(\text{string})$  The comparison operator to be used  $(\forall \langle \cdot, \cdot \rangle \langle = \rangle, \langle \cdot \rangle = \rangle, \langle \cdot \rangle = \rangle, \langle \cdot \rangle$ etc.)
- value (numneric) The value to be compared against.
- units (string) Units of the value to be compared.

#### **yt\_astro\_analysis.halo\_analysis.halo\_catalog.halo\_recipes.calculate\_virial\_quantities**

<span id="page-50-1"></span>yt\_astro\_analysis.halo\_analysis.halo\_catalog.halo\_recipes.calculate\_virial\_quantities(*pipeline*,

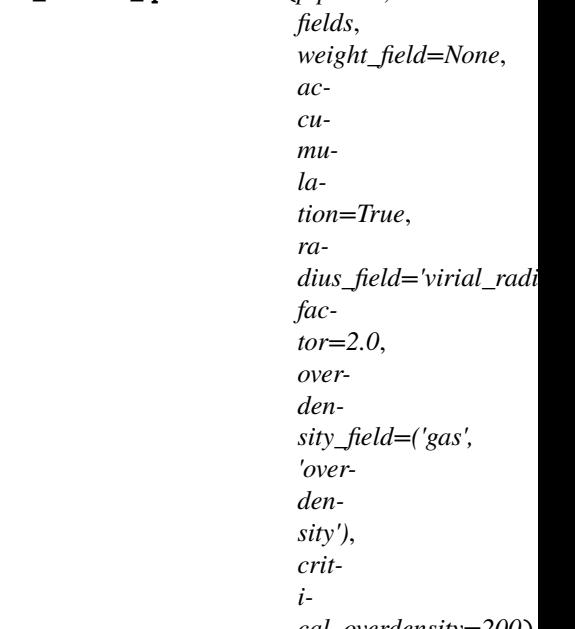

*cal\_overdensity=200*)

Calculate virial quantities with the following procedure: 1. Create a sphere data container. 2. Create 1D radial profiles of overdensity and any requested fields. 3. Call virial\_quantities callback to interpolate profiles for value of critical overdensity. 4. Delete profile and sphere objects from halo.

- halo (Halo object) The Halo object to be provided by the HaloCatalog.
- fields (string or list of strings) The fields for which virial values are to be calculated.
- weight\_field (string) Weight field for profiling. Default : "cell\_mass"
- accumulation ([bool](https://docs.python.org/3/library/functions.html#bool) or list of bools) If True, the profile values for a bin n are the cumulative sum of all the values from bin 0 to n. If -True, the sum is reversed so that the value for bin n is the cumulative sum from bin N (total bins) to n. If the profile is 2D or

3D, a list of values can be given to control the summation in each dimension independently. Default: False.

- radius\_field (string) Field to be retrieved from the quantities dictionary as the basis of the halo radius. Default: "virial\_radius".
- **factor** (*[float](https://docs.python.org/3/library/functions.html#float)*) Factor to be multiplied by the base radius for defining the radius of the sphere. Default: 2.0.
- overdensity\_field (string or tuple of strings) The field used as the overdensity from which interpolation is done to calculate virial quantities. Default: ("gas", "overdensity")
- critical\_overdensity  $(f*lost*)$  The value of the overdensity at which to evaluate the virial quantities. Overdensity is with respect to the critical density. Default: 200

# **yt\_astro\_analysis.halo\_analysis.halo\_catalog.plot\_modifications.HaloCatalogCallback**

<span id="page-51-0"></span>class yt\_astro\_analysis.halo\_analysis.halo\_catalog.plot\_modifications.HaloCatalogCallback(*halo\_catalog*,

*circle\_args=None*, *circle\_kwargs=None*, *width=None*, *annotate\_field=None*, *radius\_field='virial\_radius'*, *center\_field\_prefix='\ text\_args=None*, *font\_kwargs=Non factor=1.0*)

Plots circles at the locations of all the halos in a halo catalog with radii corresponding to the virial radius of each halo.

- halo\_catalog ([Dataset](http://yt-project.org/docs/dev/reference/api/yt.data_objects.static_output.html#yt.data_objects.static_output.Dataset),) [YTDataContainer](http://yt-project.org/docs/dev/reference/api/yt.data_objects.data_containers.html#yt.data_objects.data_containers.YTDataContainer), or [HaloCatalog](#page-39-0) The object containing halos to be overplotted. This can be a HaloCatalog object, a loaded halo catalog dataset, or a data container from a halo catalog dataset.
- circle\_args  $(list)$  $(list)$  $(list)$  Contains the arguments controlling the appearance of the circles, supplied to the Matplotlib patch Circle.
- width  $(tuple)$  $(tuple)$  $(tuple)$  The width over which to select halos to plot, useful when overplotting to a slice plot. Accepts a tuple in the form (1.0, 'Mpc').
- annotate\_field  $(str) A$  $(str) A$  $(str) A$  field contained in the halo catalog to add text to the plot near the halo. Example: annotate\_field = 'particle\_mass' will write the halo mass next to each halo.
- **radius\_field**  $(str) A$  $(str) A$  $(str) A$  field contained in the halo catalog to set the radius of the circle which will surround each halo. Default: 'virial\_radius'.
- center\_field\_prefix  $(str)$  $(str)$  $(str)$  Accepts a field prefix which will be used to find the fields containing the coordinates of the center of each halo. Ex: 'particle\_position' will result in

the fields 'particle position x' for x 'particle position y' for y, and 'particle position z' for z. Default: 'particle\_position'.

- text\_args  $(dict)$  $(dict)$  $(dict)$  Contains the arguments controlling the text appearance of the annotated field.
- factor  $(f$ loat) A number the virial radius is multiplied by for plotting the circles. Ex: factor = 2.0 will plot circles with twice the radius of each halo virial radius.

# **Examples**

```
>>> import yt
>>> dds = yt.load("Enzo_64/DD0043/data0043")
>>> hds = yt.load("rockstar_halos/halos_0.0.bin")
>>> p = yt.ProjectionPlot(
... dds, "x", ("gas", "density"), weight_field=("gas", "density")
... )
>>> p.annotate_halos(hds)
>>> p.save()
```

```
>>> # plot a subset of all halos
>>> import yt
\gg dds = yt.load("Enzo_64/DD0043/data0043")
>>> hds = yt.load("rockstar_halos/halos_0.0.bin")
>>> # make a region half the width of the box
>>> dregion = dds.box(
... dds.domain_center - 0.25 * dds.domain_width,
... dds.domain_center + 0.25 * dds.domain_width,
... )
>>> hregion = hds.box(
... hds.domain_center - 0.25 * hds.domain_width,
... hds.domain_center + 0.25 * hds.domain_width,
... )
>>> p = yt.ProjectionPlot(
... dds,
... "x",
... ("gas", "density"),
... weight_field=("gas", "density"),
... data_source=dregion,
... width=0.5,
... )
>>> p.annotate_halos(hregion)
>>> p.save()
```

```
>>> # plot halos from a HaloCatalog
>>> import yt
>>> from yt.extensions.astro_analysis.halo_analysis import HaloCatalog
>>> dds = yt.load("Enzo_64/DD0043/data0043")
>>> hds = yt.load("rockstar_halos/halos_0.0.bin")
\gg hc = HaloCatalog(data_ds=dds, halos_ds=hds)
>>> p = yt.ProjectionPlot(
... dds, "x", ("gas", "density"), weight_field=("gas", "density")
... )
```
(continues on next page)

(continued from previous page)

>>> p.annotate\_halos(hc) p.save()

 $\_ini \, t_$ (halo\_catalog[, circle\_args, ...])

# **yt\_astro\_analysis.halo\_analysis.halo\_catalog.plot\_modifications.HaloCatalogCallback.\_\_init\_\_**

<span id="page-53-0"></span>HaloCatalogCallback.\_\_init\_\_(*halo\_catalog*, *circle\_args=None*, *circle\_kwargs=None*, *width=None*, *annotate\_field=None*, *radius\_field='virial\_radius'*, *center\_field\_prefix='particle\_position'*, *text\_args=None*, *font\_kwargs=None*, *factor=1.0*)

[region](#page-53-1)

# **yt\_astro\_analysis.halo\_analysis.halo\_catalog.plot\_modifications.HaloCatalogCallback.region**

# <span id="page-53-1"></span>HaloCatalogCallback.region = None

# **8.1.2 Halo Finders**

The halo finders should only be run from the HaloCatalog, but the links below display the various settings available for each.

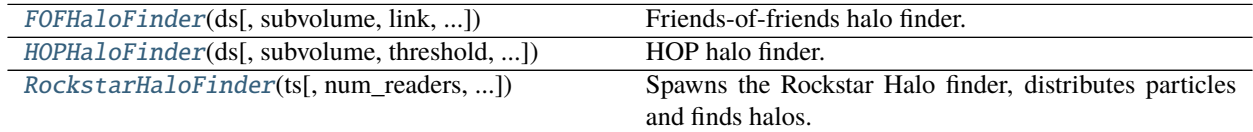

# **yt\_astro\_analysis.halo\_analysis.halo\_finding.halo\_objects.FOFHaloFinder**

<span id="page-53-2"></span>class yt\_astro\_analysis.halo\_analysis.halo\_finding.halo\_objects.FOFHaloFinder(*ds*, *subvol-*

*ume=None*, *link=0.2*, *dm\_only=False*, *ptype='all'*, *padding=0.02*, *save\_particles=True*)

Friends-of-friends halo finder.

Halos are found by linking together all pairs of particles closer than some distance from each other. Particles may have multiple links, and halos are found by recursively linking together all such pairs.

Larger linking lengths produce more halos, and the largest halos become larger. Also, halos become more filamentary and over-connected.

Davis et al. "The evolution of large-scale structure in a universe dominated by cold dark matter." ApJ (1985)

vol. 292 pp. 371-394

#### **Parameters**

- ds (*Dataset*) The dataset on which halo finding will be conducted.
- subvolume (*yt.data\_objects.data\_containers.YTSelectionContainer*, optional) A region over which HOP will be run, which can be used to run HOP on a subvolume of the full volume. Default = None, which defaults to the full volume automatically.
- $link(flost) If positive, the interparticle distance (compared to the overall average) used$ to build the halos. If negative, this is taken to be the *actual* linking length, and no other calculations will be applied. Default  $= 0.2$ .
- ptype (string) The type of particle to be used for halo finding. Default: 'all'.
- **padding**  $(fload)$  When run in parallel, the finder needs to surround each subvolume with duplicated particles for halo finidng to work. This number must be no smaller than the radius of the largest halo in the box in code units. Default  $= 0.02$ .
- save\_particles ([bool](https://docs.python.org/3/library/functions.html#bool)) If True, output member particles for each halo. Default: True.

## **Examples**

```
>>> import yt
>>> from yt.extensions.astro_analysis.halo_analysis import HaloCatalog
>>> data_ds = yt.load('Enzo_64/RD0006/RedshiftOutput0006')
>>> hc = HaloCatalog(data_ds=data_ds, finder_method='fof',
... finder_kwargs={"link": 0.2})
>>> hc.create()
```
[\\_\\_init\\_\\_](#page-54-0)(ds[, subvolume, link, dm\_only, ...]) Run hop on *data\_source* with a given density *threshold*. [get\\_dependencies](#page-55-1)(fields)

[partition\\_index\\_2d](#page-55-2)(axis)

[partition\\_index\\_3d](#page-55-3)(ds[, padding, rank\_ratio])

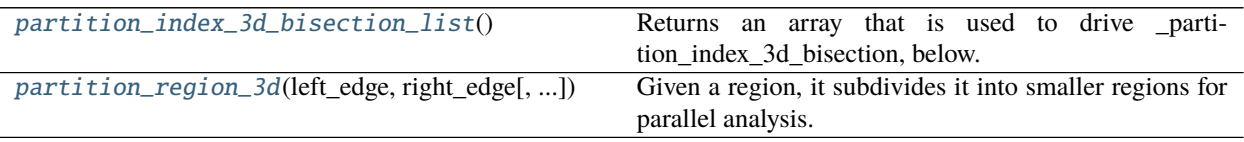

#### **yt\_astro\_analysis.halo\_analysis.halo\_finding.halo\_objects.FOFHaloFinder.\_\_init\_\_**

<span id="page-54-0"></span>FOFHaloFinder.\_\_init\_\_(*ds*, *subvolume=None*, *link=0.2*, *dm\_only=False*, *ptype='all'*, *padding=0.02*, *save\_particles=True*)

Run hop on *data\_source* with a given density *threshold*. Returns an iterable collection of *HopGroup* items.

**yt\_astro\_analysis.halo\_analysis.halo\_finding.halo\_objects.FOFHaloFinder.get\_dependencies**

<span id="page-55-1"></span>FOFHaloFinder.get\_dependencies(*fields*)

**yt\_astro\_analysis.halo\_analysis.halo\_finding.halo\_objects.FOFHaloFinder.partition\_index\_2d**

<span id="page-55-2"></span>FOFHaloFinder.partition\_index\_2d(*axis*)

**yt\_astro\_analysis.halo\_analysis.halo\_finding.halo\_objects.FOFHaloFinder.partition\_index\_3d**

<span id="page-55-3"></span>FOFHaloFinder.partition\_index\_3d(*ds*, *padding=0.0*, *rank\_ratio=1*)

**yt\_astro\_analysis.halo\_analysis.halo\_finding.halo\_objects.FOFHaloFinder.partition\_index\_3d\_bisection\_list**

<span id="page-55-4"></span>FOFHaloFinder.partition\_index\_3d\_bisection\_list() Returns an array that is used to drive \_partition\_index\_3d\_bisection, below.

**yt\_astro\_analysis.halo\_analysis.halo\_finding.halo\_objects.FOFHaloFinder.partition\_region\_3d**

<span id="page-55-5"></span>FOFHaloFinder.partition\_region\_3d(*left\_edge*, *right\_edge*, *padding=0.0*, *rank\_ratio=1*) Given a region, it subdivides it into smaller regions for parallel analysis.

[comm](#page-55-6)

# **yt\_astro\_analysis.halo\_analysis.halo\_finding.halo\_objects.FOFHaloFinder.comm**

<span id="page-55-6"></span>FOFHaloFinder.comm = None

# **yt\_astro\_analysis.halo\_analysis.halo\_finding.halo\_objects.HOPHaloFinder**

<span id="page-55-0"></span>class yt\_astro\_analysis.halo\_analysis.halo\_finding.halo\_objects.HOPHaloFinder(*ds*, *subvol-*

*ume=None*, *threshold=160*, *dm\_only=False*, *ptype='all'*, *padding=0.02*, *total\_mass=None*, *save\_particles=True*)

HOP halo finder.

Halos are built by: 1. Calculating a density for each particle based on a smoothing kernel. 2. Recursively linking particles to other particles from lower density particles to higher. 3. Geometrically proximate chains are identified and 4. merged into final halos following merging rules.

Lower thresholds generally produce more halos, and the largest halos become larger. Also, halos become more filamentary and over-connected.

Eisenstein and Hut. "HOP: A New Group-Finding Algorithm for N-Body Simulations." ApJ (1998) vol. 498 pp. 137-142

### **Parameters**

- ds (*Dataset*) The dataset on which halo finding will be conducted.
- subvolume (*yt.data\_objects.data\_containers.YTSelectionContainer*, optional) A region over which HOP will be run, which can be used to run HOP on a subvolume of the full volume. Default = None, which defaults to the full volume automatically.
- threshold  $(fload)$  The density threshold used when building halos. Default = 160.0.
- **ptype** (string) The particle type to be used for halo finding. Default: 'all'.
- padding  $(f$ *loat* $) When run in parallel, the finder needs to surround each subvolume with$ duplicated particles for halo finidng to work. This number must be no smaller than the radius of the largest halo in the box in code units. Default  $= 0.02$ .
- total\_mass  $(fload)$  If HOP is run on the same dataset mulitple times, the total mass of particles in Msun units in the full volume can be supplied here to save time. This must correspond to the particles being operated on, meaning if stars are included in the halo finding, they must be included in this mass as well, and visa-versa. If halo finding on a subvolume, this still corresponds with the mass in the entire volume. Default = None, which means the total mass is automatically calculated.
- save\_particles ([bool](https://docs.python.org/3/library/functions.html#bool)) If True, output member particles for each halo. Default: True.

#### **Examples**

```
>>> import yt
>>> from yt.extensions.astro_analysis.halo_analysis import HaloCatalog
>>> data_ds = yt.load('Enzo_64/RD0006/RedshiftOutput0006')
>>> hc = HaloCatalog(data_ds=data_ds, finder_method='hop',
... finder_kwargs={"threshold": 160})
>>> hc.create()
```
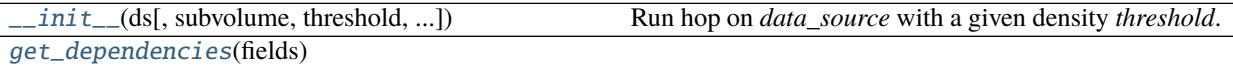

[partition\\_index\\_2d](#page-57-2)(axis) [partition\\_index\\_3d](#page-57-3)(ds[, padding, rank\_ratio]) [partition\\_index\\_3d\\_bisection\\_list](#page-57-4)() Returns an array that is used to drive partition\_index\_3d\_bisection, below. [partition\\_region\\_3d](#page-57-5)(left edge, right edge[, ...]) Given a region, it subdivides it into smaller regions for parallel analysis.

**yt\_astro\_analysis.halo\_analysis.halo\_finding.halo\_objects.HOPHaloFinder.\_\_init\_\_**

<span id="page-57-0"></span>HOPHaloFinder.\_\_init\_\_(*ds*, *subvolume=None*, *threshold=160*, *dm\_only=False*, *ptype='all'*, *padding=0.02*, *total\_mass=None*, *save\_particles=True*) Run hop on *data\_source* with a given density *threshold*. Returns an iterable collection of *HopGroup* items.

**yt\_astro\_analysis.halo\_analysis.halo\_finding.halo\_objects.HOPHaloFinder.get\_dependencies**

<span id="page-57-1"></span>HOPHaloFinder.get\_dependencies(*fields*)

**yt\_astro\_analysis.halo\_analysis.halo\_finding.halo\_objects.HOPHaloFinder.partition\_index\_2d**

<span id="page-57-2"></span>HOPHaloFinder.partition\_index\_2d(*axis*)

**yt\_astro\_analysis.halo\_analysis.halo\_finding.halo\_objects.HOPHaloFinder.partition\_index\_3d**

<span id="page-57-3"></span>HOPHaloFinder.partition\_index\_3d(*ds*, *padding=0.0*, *rank\_ratio=1*)

**yt\_astro\_analysis.halo\_analysis.halo\_finding.halo\_objects.HOPHaloFinder.partition\_index\_3d\_bisection\_list**

<span id="page-57-4"></span>HOPHaloFinder.partition\_index\_3d\_bisection\_list() Returns an array that is used to drive \_partition\_index\_3d\_bisection, below.

# **yt\_astro\_analysis.halo\_analysis.halo\_finding.halo\_objects.HOPHaloFinder.partition\_region\_3d**

<span id="page-57-5"></span>HOPHaloFinder.partition\_region\_3d(*left\_edge*, *right\_edge*, *padding=0.0*, *rank\_ratio=1*) Given a region, it subdivides it into smaller regions for parallel analysis.

[comm](#page-57-6)

**yt\_astro\_analysis.halo\_analysis.halo\_finding.halo\_objects.HOPHaloFinder.comm**

<span id="page-57-6"></span>HOPHaloFinder.comm = None

# **yt\_astro\_analysis.halo\_analysis.halo\_finding.rockstar.rockstar.RockstarHaloFinder**

<span id="page-58-0"></span>class yt\_astro\_analysis.halo\_analysis.halo\_finding.rockstar.rockstar.RockstarHaloFinder(*ts*,

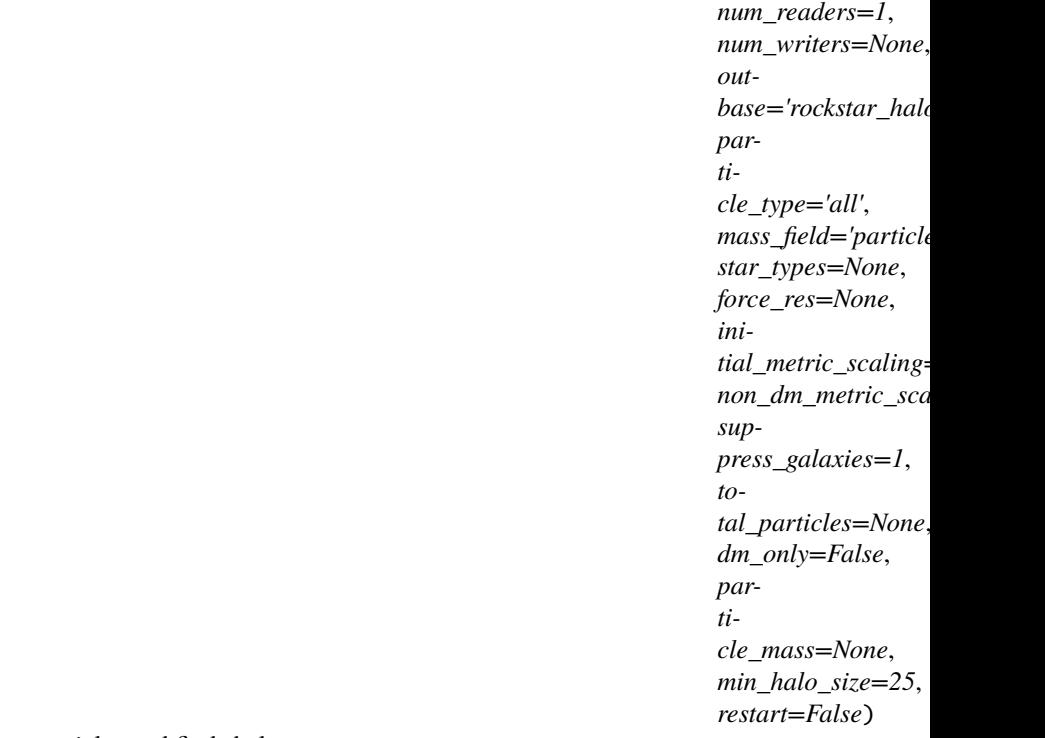

Spawns the Rockstar Halo finder, distributes particles and finds halos.

Rockstar has three main processes: reader, writer, and the server which coordinates reader/writer processes.

- ts ([DatasetSeries,](http://yt-project.org/docs/dev/reference/api/yt.data_objects.time_series.html#yt.data_objects.time_series.DatasetSeries) [Dataset](http://yt-project.org/docs/dev/reference/api/yt.data_objects.static_output.html#yt.data_objects.static_output.Dataset)) The dataset or datsets on which halo finding will be run. If you intend to make a merger tree later, you must run Rockstar using a DatasetSeries containing all the snapshot to be included.
- num\_readers  $(int)$  $(int)$  $(int)$  The number of reader can be increased from the default of 1 in the event that a single snapshot is split among many files. This can help in cases where performance is IO-limited. Default is 1. If run inline, it is equal to the number of MPI threads.
- num\_writers  $(int)$  $(int)$  $(int)$  The number of writers determines the number of processing threads as well as the number of threads writing output data. The default is set to comm.sizenum\_readers-1. If run inline, the default is equal to the number of MPI threads.
- outbase  $(str)$  $(str)$  $(str)$  This is where the out\*list files that Rockstar makes should be placed. Default is 'rockstar\_halos'.
- particle\_type  $(str)$  $(str)$  $(str)$  This is the "particle type" that can be found in the data. This can be a filtered particle or an inherent type.
- mass\_field (optional,  $str$ ) The field to be used for the particle masses. The sampled field will be  $\langle$  sparticle type>,  $\langle$  mass field>). This can be used to provide alternative particle masses for halo finding. Default: "particle\_mass"
- star\_types (str list/array) The types (as returned by data((particle\_type, particle\_type)) to be recognized as star particles.
- force\_res  $(fload)$  This parameter specifies the force resolution that Rockstar uses in units of Mpccm/h (comoving Mpc/h). If no value is provided, this parameter is automati-

cally set to the width of the smallest grid element in the simulation from the last data snapshot (i.e. the one where time has evolved the longest) in the time series: ds\_last.index. get\_smallest\_dx().to("Mpccm/h").

- initial\_metric\_scaling  $(flost)$  The position element of the fof distance metric is divided by this parameter, set to 1 by default. If the initial\_metric\_scaling=0.1 the position element will have 10 times more weight than the velocity element, biasing the metric towards position information more so than velocity information. That was found to be needed for hydro-ART simulations with 10's of parsecs resolution. Default: 1.0.
- non\_dm\_metric\_scaling  $(f$ *loat* $) The metric scaling to be used for non-dm particles.$ The effect of this parameter is currently unknown. Default: 10.
- suppress\_galaxies  $(int)$  $(int)$  $(int)$  Wether to include non-dm halos (i.e. galaxies) in the catalogs. The effect of this parameter is currently unknown. Default: 1.
- total\_particles  $(int)$  $(int)$  $(int)$  If supplied, this is a pre-calculated total number of particles present in the simulation. For example, this is useful when analyzing a series of snapshots where the number of dark matter particles should not change and this will save some disk access time. If left unspecified, it will be calculated automatically. Default: None.
- **particle\_mass** (optional, None, float, tuple, or [unyt\\_quantity](https://unyt.readthedocs.io/en/stable/modules/unyt.array.html#unyt.array.unyt_quantity)) If supplied, this mass will be used to calculate the average particle spacing used in the friend-of-friends algorithm. The particle spacing will be (particle\_mass / omega\_matter  $*$  rho\_cr) $\triangle 1/3$ . If None, the mass is set as the minimum of all particles to be read. If a float, units are assumed to be in Msun/h. If a tuple, the format is assume to be (<value>, <units>). If a [unyt\\_quantity](https://unyt.readthedocs.io/en/stable/modules/unyt.array.html#unyt.array.unyt_quantity), it must be convertible to units of Msun/h. To modify the masses of particles used for halo finding, see the mass\_field keyword. Default: None.
- restart (optional,  $bool$ ) Set to True to have rockstar restart from the first uncompleted snapshot. If False, rockstar will start at the first snapshot in the simulation. Default: False

#### **Returns**

**Return type** [None](https://docs.python.org/3/library/constants.html#None)

#### **Examples**

To use the script below you must run it using MPI: *mpirun -np 4 python run\_rockstar.py*

```
>>> import yt
>>> yt.enable_parallelism()
>>> from yt.extensions.astro_analysis.halo_analysis import HaloCatalog
>>> data_ds = yt.load('Enzo_64/RD0006/RedshiftOutput0006')
>>> hc = HaloCatalog(data_ds=data_ds, finder_method='rockstar',
... finder_kwargs={"num_readers": 1, "num_writers": 2})
>>> hc.create()
```
 $\_init\_$ (ts[, num\_readers, num\_writers, ...])

```
get_dependencies(fields)
```
[partition\\_index\\_2d](#page-60-2)(axis)

continues on next page

| rapid TT continued from previous page          |                                                           |
|------------------------------------------------|-----------------------------------------------------------|
| partition_index_3d(ds[, padding, rank_ratio])  |                                                           |
|                                                |                                                           |
| partition_index_3d_bisection_list()            | Returns an array that is used to drive _parti-            |
|                                                | tion index 3d bisection, below.                           |
| partition_region_3d(left_edge, right_edge[, ]) | Given a region, it subdivides it into smaller regions for |
|                                                | parallel analysis.                                        |
| run([block_ratio, callbacks, restart])         |                                                           |
|                                                |                                                           |

Table 11 – continued from previous page

# **yt\_astro\_analysis.halo\_analysis.halo\_finding.rockstar.rockstar.RockstarHaloFinder.\_\_init\_\_**

<span id="page-60-0"></span>RockstarHaloFinder.\_\_init\_\_(*ts*, *num\_readers=1*, *num\_writers=None*, *outbase='rockstar\_halos'*, *particle\_type='all'*, *mass\_field='particle\_mass'*, *star\_types=None*, *force\_res=None*, *initial\_metric\_scaling=1.0*, *non\_dm\_metric\_scaling=10.0*, *suppress\_galaxies=1*, *total\_particles=None*, *dm\_only=False*, *particle\_mass=None*, *min\_halo\_size=25*, *restart=False*)

**yt\_astro\_analysis.halo\_analysis.halo\_finding.rockstar.rockstar.RockstarHaloFinder.get\_dependencies**

<span id="page-60-1"></span>RockstarHaloFinder.get\_dependencies(*fields*)

**yt\_astro\_analysis.halo\_analysis.halo\_finding.rockstar.rockstar.RockstarHaloFinder.partition\_index\_2d**

<span id="page-60-2"></span>RockstarHaloFinder.partition\_index\_2d(*axis*)

**yt\_astro\_analysis.halo\_analysis.halo\_finding.rockstar.rockstar.RockstarHaloFinder.partition\_index\_3d**

<span id="page-60-3"></span>RockstarHaloFinder.partition\_index\_3d(*ds*, *padding=0.0*, *rank\_ratio=1*)

**yt\_astro\_analysis.halo\_analysis.halo\_finding.rockstar.rockstar.RockstarHaloFinder.partition\_index\_3d\_bisection\_list**

<span id="page-60-4"></span>RockstarHaloFinder.partition\_index\_3d\_bisection\_list() Returns an array that is used to drive \_partition\_index\_3d\_bisection, below.

# **yt\_astro\_analysis.halo\_analysis.halo\_finding.rockstar.rockstar.RockstarHaloFinder.partition\_region\_3d**

<span id="page-60-5"></span>RockstarHaloFinder.partition\_region\_3d(*left\_edge*, *right\_edge*, *padding=0.0*, *rank\_ratio=1*) Given a region, it subdivides it into smaller regions for parallel analysis.

# **yt\_astro\_analysis.halo\_analysis.halo\_finding.rockstar.rockstar.RockstarHaloFinder.run**

<span id="page-61-0"></span>RockstarHaloFinder.run(*block\_ratio=1*, *callbacks=None*, *restart=False*)

[comm](#page-61-1)

# **yt\_astro\_analysis.halo\_analysis.halo\_finding.rockstar.rockstar.RockstarHaloFinder.comm**

<span id="page-61-1"></span>RockstarHaloFinder.comm = None

# **8.1.3 Cosmology Observation**

Light cone generation and simulation analysis. (See also *[Light Cone Generator](#page-20-0)*.)

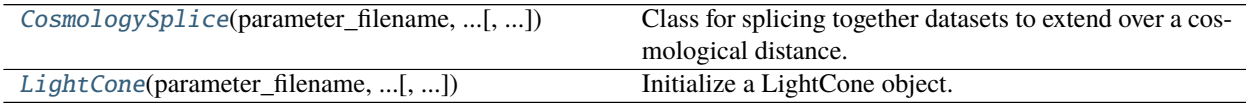

# **yt\_astro\_analysis.cosmological\_observation.cosmology\_splice.CosmologySplice**

<span id="page-61-2"></span>class yt\_astro\_analysis.cosmological\_observation.cosmology\_splice.CosmologySplice(*parameter\_filename*, *simula-*

*tion\_type*, *find\_outputs=False*)

Class for splicing together datasets to extend over a cosmological distance.

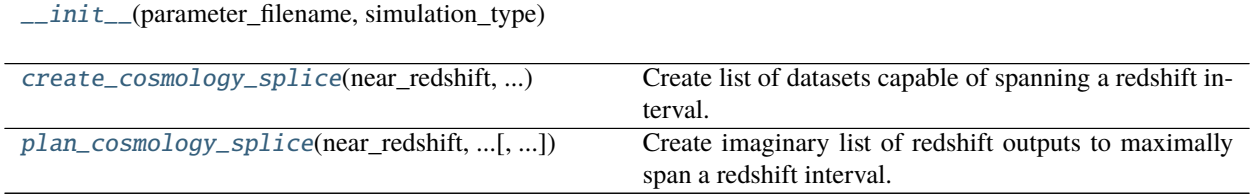

# **yt\_astro\_analysis.cosmological\_observation.cosmology\_splice.CosmologySplice.\_\_init\_\_**

<span id="page-61-3"></span>CosmologySplice.\_\_init\_\_(*parameter\_filename*, *simulation\_type*, *find\_outputs=False*)

# **yt\_astro\_analysis.cosmological\_observation.cosmology\_splice.CosmologySplice.create\_cosmology\_splice**

<span id="page-62-0"></span>CosmologySplice.create\_cosmology\_splice(*near\_redshift*, *far\_redshift*, *minimal=True*,

*max\_box\_fraction=1.0*, *deltaz\_min=0.0*, *time\_data=True*,

*redshift\_data=True*)

Create list of datasets capable of spanning a redshift interval.

For cosmological simulations, the physical width of the simulation box corresponds to some Delta z, which varies with redshift. Using this logic, one can stitch together a series of datasets to create a continuous volume or length element from one redshift to another. This method will return such a list

#### **Parameters**

- near\_redshift  $(fload)$  The nearest (lowest) redshift in the cosmology splice list.
- far\_redshift  $(fload)$  The furthest (highest) redshift in the cosmology splice list.
- minimal  $(bool)$  $(bool)$  $(bool)$  If True, the minimum number of datasets is used to connect the initial and final redshift. If false, the list will contain as many entries as possible within the redshift interval. Default: True.
- max\_box\_fraction  $(f$ loat) In terms of the size of the domain, the maximum length a light ray segment can be in order to span the redshift interval from one dataset to another. If using a zoom-in simulation, this parameter can be set to the length of the high resolution region so as to limit ray segments to that size. If the high resolution region is not cubical, the smallest side should be used. Default: 1.0 (the size of the box)
- deltaz\_min  $(fload)$  Specifies the minimum delta z between consecutive datasets in the returned list. Default: 0.0.
- time\_data  $(bool)$  $(bool)$  $(bool)$  Whether or not to include time outputs when gathering datasets for time series. Default: True.
- redshift\_data ([bool](https://docs.python.org/3/library/functions.html#bool)) Whether or not to include redshift outputs when gathering datasets for time series. Default: True.

# **Examples**

>>> co = CosmologySplice("enzo\_tiny\_cosmology/32Mpc\_32.enzo", "Enzo") >>> cosmo = co.create\_cosmology\_splice(1.0, 0.0)

#### **yt\_astro\_analysis.cosmological\_observation.cosmology\_splice.CosmologySplice.plan\_cosmology\_splice**

<span id="page-62-1"></span>CosmologySplice.plan\_cosmology\_splice(*near\_redshift*, *far\_redshift*, *max\_box\_fraction=1.0*, *decimals=3*, *filename=None*, *start\_index=0*)

Create imaginary list of redshift outputs to maximally span a redshift interval.

If you want to run a cosmological simulation that will have just enough data outputs to create a cosmology splice, this method will calculate a list of redshifts outputs that will minimally connect a redshift interval.

- near\_redshift  $(ffloat)$  $(ffloat)$  $(ffloat)$  The nearest (lowest) redshift in the cosmology splice list.
- far\_redshift  $(fload)$  The furthest (highest) redshift in the cosmology splice list.
- max\_box\_fraction  $(fload)$  In terms of the size of the domain, the maximum length a light ray segment can be in order to span the redshift interval from one dataset to another.

If using a zoom-in simulation, this parameter can be set to the length of the high resolution region so as to limit ray segments to that size. If the high resolution region is not cubical, the smallest side should be used. Default: 1.0 (the size of the box)

- decimals  $(int)$  $(int)$  $(int)$  The decimal place to which the output redshift will be rounded. If the decimal place in question is nonzero, the redshift will be rounded up to ensure continuity of the splice. Default: 3.
- **filename**  $(\text{string}) \text{If provided, a file will be written with the redshift outputs in the form$ in which they should be given in the enzo dataset. Default: None.
- start\_index  $(int)$  $(int)$  $(int)$  The index of the first redshift output. Default: 0.

# **Examples**

```
>>> from yt.extensions.astro_analysis.cosmological_observation.api import␣
˓→CosmologySplice
>>> my_splice = CosmologySplice('enzo_tiny_cosmology/32Mpc_32.enzo', 'Enzo')
>>> my_splice.plan_cosmology_splice(0.0, 0.1, filename='redshifts.out')
```
# **yt\_astro\_analysis.cosmological\_observation.light\_cone.light\_cone.LightCone**

<span id="page-63-0"></span>class yt\_astro\_analysis.cosmological\_observation.light\_cone.light\_cone.LightCone(*parameter\_filename*,

*simulation\_type*, *near\_redshift*, *far\_redshift*, *observer\_redshift=0.0*, *use\_minimum\_datasets=True*, *deltaz\_min=0.0*, *minimum\_coherent\_box\_fraction=0.0*, *time\_data=True*, *redshift\_data=True*, *find\_outputs=False*, *set\_parameters=None*, *output\_dir='LC'*, *output\_prefix='LightCone'*)

Initialize a LightCone object.

- near\_redshift  $(fload)$  The near (lowest) redshift for the light cone.
- far\_redshift  $(fload)$  The far (highest) redshift for the light cone.
- observer\_redshift  $(fload)$  The redshift of the observer. Default: 0.0.
- use\_minimum\_datasets  $(bool)$  $(bool)$  $(bool)$  If True, the minimum number of datasets is used to connect the initial and final redshift. If false, the light cone solution will contain as many entries as possible within the redshift interval. Default: True.
- deltaz\_min ([float](https://docs.python.org/3/library/functions.html#float)) Specifies the minimum  $\Delta z$  between consecutive datasets in the returned list. Default: 0.0.
- minimum\_coherent\_box\_fraction  $(fload)$  Used with use\_minimum\_datasets set to False, this parameter specifies the fraction of the total box size to be traversed before rerandomizing the projection axis and center. This was invented to allow light cones with thin slices to sample coherent large scale structure, but in practice does not work so well. Try setting this parameter to 1 and see what happens. Default: 0.0.
- time\_data  $(bool)$  $(bool)$  $(bool)$  Whether or not to include time outputs when gathering datasets for time series. Default: True.
- redshift\_data ([bool](https://docs.python.org/3/library/functions.html#bool)) Whether or not to include redshift outputs when gathering datasets for time series. Default: True.
- find\_outputs ([bool](https://docs.python.org/3/library/functions.html#bool)) Whether or not to search for datasets in the current directory. Default: False.
- set\_parameters  $(dict)$  $(dict)$  $(dict)$  Dictionary of parameters to attach to ds.parameters. Default: None.
- output\_dir  $(\text{string})$  The directory in which images and data files will be written. Default: "LC".
- output\_prefix (string) The prefix of all images and data files. Default: "LightCone".

 $\_init$ <sub>(parameter\_filename, ...</sub>[, ...])

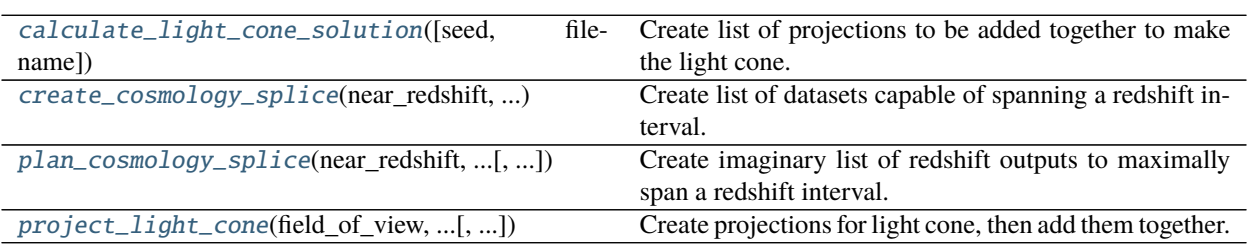

# **yt\_astro\_analysis.cosmological\_observation.light\_cone.light\_cone.LightCone.\_\_init\_\_**

<span id="page-64-0"></span>LightCone.\_\_init\_\_(*parameter\_filename*, *simulation\_type*, *near\_redshift*, *far\_redshift*, *observer\_redshift=0.0*, *use\_minimum\_datasets=True*, *deltaz\_min=0.0*, *minimum\_coherent\_box\_fraction=0.0*, *time\_data=True*, *redshift\_data=True*, *find\_outputs=False*, *set\_parameters=None*, *output\_dir='LC'*, *output\_prefix='LightCone'*)

### **yt\_astro\_analysis.cosmological\_observation.light\_cone.light\_cone.LightCone.calculate\_light\_cone\_solution**

<span id="page-64-1"></span>LightCone.calculate\_light\_cone\_solution(*seed=None*, *filename=None*) Create list of projections to be added together to make the light cone.

Several sentences providing an extended description. Refer to variables using back-ticks, e.g. *var*.

- seed  $(int)$  $(int)$  $(int)$  The seed for the random number generator. Any light cone solution can be reproduced by giving the same random seed. Default: None (each solution will be distinct).
- **filename** (string) If given, a text file detailing the solution will be written out. Default: None.

# **yt\_astro\_analysis.cosmological\_observation.light\_cone.light\_cone.LightCone.create\_cosmology\_splice**

<span id="page-65-0"></span>LightCone.create\_cosmology\_splice(*near\_redshift*, *far\_redshift*, *minimal=True*, *max\_box\_fraction=1.0*, *deltaz\_min=0.0*, *time\_data=True*, *redshift\_data=True*)

Create list of datasets capable of spanning a redshift interval.

For cosmological simulations, the physical width of the simulation box corresponds to some Delta z, which varies with redshift. Using this logic, one can stitch together a series of datasets to create a continuous volume or length element from one redshift to another. This method will return such a list

#### **Parameters**

- near\_redshift  $(ffloat)$  $(ffloat)$  $(ffloat)$  The nearest (lowest) redshift in the cosmology splice list.
- $far_{redshift}(float)$  $far_{redshift}(float)$  $far_{redshift}(float)$  The furthest (highest) redshift in the cosmology splice list.
- minimal  $(bool)$  $(bool)$  $(bool)$  If True, the minimum number of datasets is used to connect the initial and final redshift. If false, the list will contain as many entries as possible within the redshift interval. Default: True.
- max\_box\_fraction  $(fload)$  In terms of the size of the domain, the maximum length a light ray segment can be in order to span the redshift interval from one dataset to another. If using a zoom-in simulation, this parameter can be set to the length of the high resolution region so as to limit ray segments to that size. If the high resolution region is not cubical, the smallest side should be used. Default: 1.0 (the size of the box)
- deltaz\_min  $(fload)$  Specifies the minimum delta z between consecutive datasets in the returned list. Default: 0.0.
- time\_data  $(bool)$  $(bool)$  $(bool)$  Whether or not to include time outputs when gathering datasets for time series. Default: True.
- redshift\_data ([bool](https://docs.python.org/3/library/functions.html#bool)) Whether or not to include redshift outputs when gathering datasets for time series. Default: True.

#### **Examples**

```
>>> co = CosmologySplice("enzo_tiny_cosmology/32Mpc_32.enzo", "Enzo")
>>> cosmo = co.create_cosmology_splice(1.0, 0.0)
```
# **yt\_astro\_analysis.cosmological\_observation.light\_cone.light\_cone.LightCone.plan\_cosmology\_splice**

# <span id="page-65-1"></span>LightCone.plan\_cosmology\_splice(*near\_redshift*, *far\_redshift*, *max\_box\_fraction=1.0*, *decimals=3*, *filename=None*, *start\_index=0*)

Create imaginary list of redshift outputs to maximally span a redshift interval.

If you want to run a cosmological simulation that will have just enough data outputs to create a cosmology splice, this method will calculate a list of redshifts outputs that will minimally connect a redshift interval.

- near\_redshift  $(ffloat)$  $(ffloat)$  $(ffloat)$  The nearest (lowest) redshift in the cosmology splice list.
- $far_{redshift}(float)$  $far_{redshift}(float)$  $far_{redshift}(float)$  The furthest (highest) redshift in the cosmology splice list.
- max\_box\_fraction  $(fload)$  In terms of the size of the domain, the maximum length a light ray segment can be in order to span the redshift interval from one dataset to another. If using a zoom-in simulation, this parameter can be set to the length of the high resolution

region so as to limit ray segments to that size. If the high resolution region is not cubical, the smallest side should be used. Default: 1.0 (the size of the box)

- decimals  $(int)$  $(int)$  $(int)$  The decimal place to which the output redshift will be rounded. If the decimal place in question is nonzero, the redshift will be rounded up to ensure continuity of the splice. Default: 3.
- **filename**  $(\text{string}) \text{If provided, a file will be written with the redshift outputs in the form$ in which they should be given in the enzo dataset. Default: None.
- start\_index  $(int)$  $(int)$  $(int)$  The index of the first redshift output. Default: 0.

#### **Examples**

```
>>> from yt.extensions.astro_analysis.cosmological_observation.api import
˓→CosmologySplice
>>> my_splice = CosmologySplice('enzo_tiny_cosmology/32Mpc_32.enzo', 'Enzo')
```

```
>>> my_splice.plan_cosmology_splice(0.0, 0.1, filename='redshifts.out')
```
## **yt\_astro\_analysis.cosmological\_observation.light\_cone.light\_cone.LightCone.project\_light\_cone**

<span id="page-66-0"></span>LightCone.project\_light\_cone(*field\_of\_view*, *image\_resolution*, *field*, *weight\_field=None*, *photon\_field=False*, *save\_stack=True*, *save\_final\_image=True*, *save\_slice\_images=False*,

```
cmap_name=None, njobs=1, dynamic=False)
```
Create projections for light cone, then add them together.

- field\_of\_view (YTQuantity or tuple of  $(f$ loat,  $str)$ ) The field of view of the image and the units.
- image\_resolution (YTQuantity or tuple of [\(float,](https://docs.python.org/3/library/functions.html#float)  $str$ )) The size of each image pixel and the units.
- field (string) The projected field.
- weight\_field  $(\text{string})$  the weight field of the projection. This has the same meaning as in standard projections. Default: None.
- photon\_field ([bool](https://docs.python.org/3/library/functions.html#bool)) if True, the projection data for each slice is decremented by 4 Pi  $R^2$ , where R is the luminosity distance between the observer and the slice redshift. Default: False.
- save\_stack  $(bool)$  $(bool)$  $(bool)$  if True, the light cone data including each individual slice is written to an hdf5 file. Default: True.
- save\_final\_image  $(bool)$  $(bool)$  $(bool)$  if True, save an image of the final light cone projection. Default: True.
- save\_slice\_images ([bool](https://docs.python.org/3/library/functions.html#bool)) save images for each individual projection slice. Default: False.
- **cmap\_name** (string) color map for images. Default: your default colormap.
- njobs  $(int)$  $(int)$  $(int)$  The number of parallel jobs over which the light cone projection will be split. Choose -1 for one processor per individual projection and 1 to have all processors work together on each projection. Default: 1.

• dynamic  $(bool)$  $(bool)$  $(bool)$  – If True, use dynamic load balancing to create the projections. Default: False.

# **8.1.4 RADMC-3D exporting**

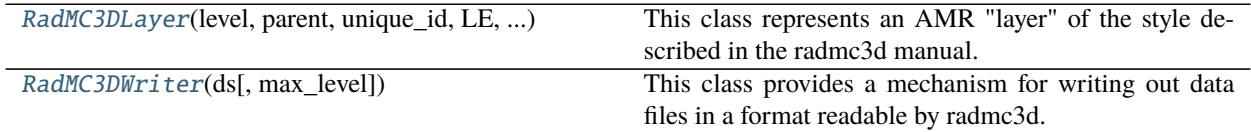

# **yt\_astro\_analysis.radmc3d\_export.RadMC3DInterface.RadMC3DLayer**

<span id="page-67-0"></span>class yt\_astro\_analysis.radmc3d\_export.RadMC3DInterface.RadMC3DLayer(*level*, *parent*, *unique\_id*, *LE*, *RE*, *dim*)

This class represents an AMR "layer" of the style described in the radmc3d manual. Unlike yt grids, layers may not have more than one parent, so level L grids will need to be split up if they straddle two or more level L - 1 grids.

[\\_\\_init\\_\\_](#page-67-1)(level, parent, unique\_id, LE, RE, dim)

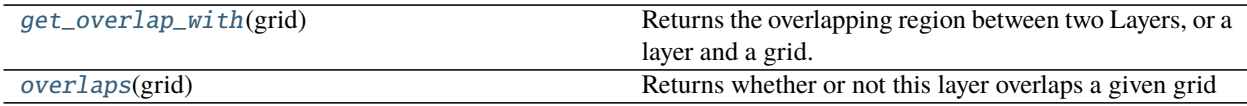

# **yt\_astro\_analysis.radmc3d\_export.RadMC3DInterface.RadMC3DLayer.\_\_init\_\_**

<span id="page-67-1"></span>RadMC3DLayer.\_\_init\_\_(*level*, *parent*, *unique\_id*, *LE*, *RE*, *dim*)

# **yt\_astro\_analysis.radmc3d\_export.RadMC3DInterface.RadMC3DLayer.get\_overlap\_with**

#### <span id="page-67-2"></span>RadMC3DLayer.get\_overlap\_with(*grid*)

Returns the overlapping region between two Layers, or a layer and a grid. RE < LE means in any direction means no overlap.

# **yt\_astro\_analysis.radmc3d\_export.RadMC3DInterface.RadMC3DLayer.overlaps**

#### <span id="page-68-1"></span>RadMC3DLayer.overlaps(*grid*)

Returns whether or not this layer overlaps a given grid

#### **yt\_astro\_analysis.radmc3d\_export.RadMC3DInterface.RadMC3DWriter**

#### <span id="page-68-0"></span>class yt\_astro\_analysis.radmc3d\_export.RadMC3DInterface.RadMC3DWriter(*ds*, *max\_level=2*)

This class provides a mechanism for writing out data files in a format readable by radmc3d. Currently, only the ASCII, "Layer" style file format is supported. For more information please see the radmc3d manual at: <http://www.ita.uni-heidelberg.de/~dullemond/software/radmc-3d>

#### **Parameters**

- ds (*Dataset*) This is the dataset object corresponding to the simulation output to be written out.
- max\_level  $(int)$  $(int)$  $(int)$  An int corresponding to the maximum number of levels of refinement to include in the output. Often, this does not need to be very large as information on very high levels is frequently unobservable. Default  $= 2$ .

#### **Examples**

This will create a field called "DustDensity" and write it out to the file "dust\_density.inp" in a form readable by RadMC3D.

```
>>> import yt
>>> from yt.extensions.astro_analysis.radmc3d_export.api import RadMC3DWriter
```

```
\gg dust_to_gas = 0.01
>>> def _DustDensity(field, data):
        return dust_to_gas*data["Density"]
>>> yt.add_field("DustDensity", function=_DustDensity)
```
>>> ds = yt.load("galaxy0030/galaxy0030")

```
>>> writer = RadMC3DWriter(ds)
>>> writer.write_amr_grid()
>>> writer.write_dust_file("DustDensity", "dust_density.inp")
```
—

This example will create a field called "NumberDensityCO" and write it out to the file "numberdens\_co.inp". It will also write out information about the gas velocity to "gas\_velocity.inp" so that this broadening may be included in the radiative transfer calculation by radmc3d:

```
>>> import yt
>>> from yt.extensions.astro_analysis.radmc3d_export.api import RadMC3DWriter
```

```
>> x_{\text{C0}} = 1.0e-4\gg mu_h = yt.Quantity(2.34e-24, 'g')
>>> def _NumberDensityCO(field, data):
```
(continues on next page)

(continued from previous page)

```
return (x_co/mu_h)*data["Density"]
>>> yt.add_field("NumberDensityCO", function=_NumberDensityCO)
```

```
>>> ds = yt.load("galaxy0030/galaxy0030")
>>> writer = RadMC3DWriter(ds)
```

```
>>> writer.write_amr_grid()
>>> writer.write_line_file("NumberDensityCO", "numberdens_co.inp")
>>> velocity_fields = ["velocity_x", "velocity_y", "velocity_z"]
>>> writer.write_line_file(velocity_fields, "gas_velocity.inp")
```
 $\_init\_(ds[, max\_level])$ 

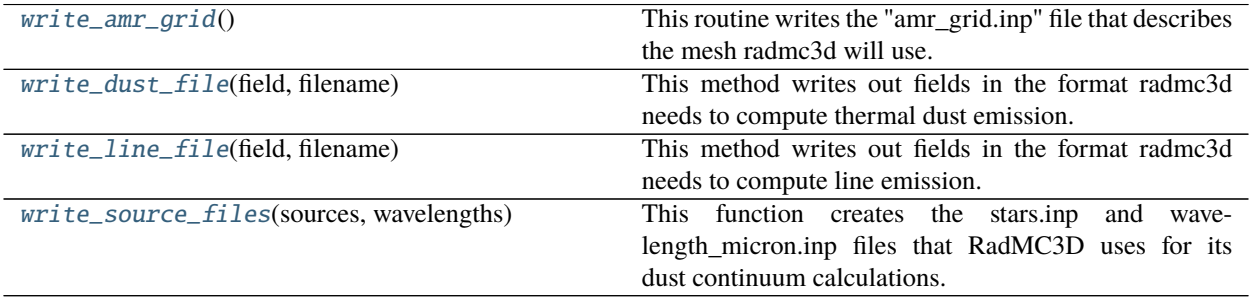

# **yt\_astro\_analysis.radmc3d\_export.RadMC3DInterface.RadMC3DWriter.\_\_init\_\_**

<span id="page-69-0"></span>RadMC3DWriter.\_\_init\_\_(*ds*, *max\_level=2*)

# **yt\_astro\_analysis.radmc3d\_export.RadMC3DInterface.RadMC3DWriter.write\_amr\_grid**

#### <span id="page-69-1"></span>RadMC3DWriter.write\_amr\_grid()

This routine writes the "amr\_grid.inp" file that describes the mesh radmc3d will use.

#### **yt\_astro\_analysis.radmc3d\_export.RadMC3DInterface.RadMC3DWriter.write\_dust\_file**

### <span id="page-69-2"></span>RadMC3DWriter.write\_dust\_file(*field*, *filename*)

This method writes out fields in the format radmc3d needs to compute thermal dust emission. In particular, if you have a field called "DustDensity", you can write out a dust\_density.inp file.

- field  $(string)$  The name of the field to be written out
- **filename** (string) The name of the file to write the data to. The filenames radmc3d expects for its various modes of operations are described in the radmc3d manual.

# **yt\_astro\_analysis.radmc3d\_export.RadMC3DInterface.RadMC3DWriter.write\_line\_file**

#### <span id="page-70-0"></span>RadMC3DWriter.write\_line\_file(*field*, *filename*)

This method writes out fields in the format radmc3d needs to compute line emission.

#### **Parameters**

- field (string or list of 3 strings) If a string, the name of the field to be written out. If a list, three fields that will be written to the file as a vector quantity.
- **filename** (string) The name of the file to write the data to. The filenames radmc3d expects for its various modes of operation are described in the radmc3d manual.

#### **yt\_astro\_analysis.radmc3d\_export.RadMC3DInterface.RadMC3DWriter.write\_source\_files**

#### <span id="page-70-1"></span>RadMC3DWriter.write\_source\_files(*sources*, *wavelengths*)

This function creates the stars.inp and wavelength\_micron.inp files that RadMC3D uses for its dust continuum calculations.

#### **Parameters**

- sources (a list of RadMC3DSource objects) A list that contains all the sources you would like yt to create
- wavelengths ( $np.array$  of float values) An array listing the wavelength points you would like to use the radiative transfer calculation

# **8.2 ChangeLog**

This is a log of changes to yt\_astro\_analysis over its release history.

# **8.2.1 Contributors**

The [CREDITS file](https://github.com/yt-project/yt_astro_analysis/blob/main/CREDITS) contains the most up-to-date list of everyone who has contributed to the yt\_astro\_analysis source code.

# **8.2.2 Version 1.1**

Release date: *December 9, 2021*

# **New Features**

- The HaloCatalog has been significantly refactored [PR #58,](https://github.com/yt-project/yt_astro_analysis/pull/58) [PR #62](https://github.com/yt-project/yt_astro_analysis/pull/62) with the following additional improvements:
	- **–** the interface to the Rockstar halo finder is now compatible with the latest version of Rockstar Galaxies [PR](https://github.com/yt-project/yt_astro_analysis/pull/55) [#55](https://github.com/yt-project/yt_astro_analysis/pull/55)
	- **–** all halo finders now support being run with time-series of datasets
	- **–** halo particle ids now savable with FoF and HOP halo finders [PR #52](https://github.com/yt-project/yt_astro_analysis/pull/52)
	- **–** looping over halos is done with io chunks instead of ds.all\_data for a significant speedup and reduction in memory
- **–** Allow more flexibility for specifying rockstar particle mass [PR #84](https://github.com/yt-project/yt_astro_analysis/pull/84)
- **–** Add restart option for rockstar [PR #82](https://github.com/yt-project/yt_astro_analysis/pull/82)
- **–** Adding an outer\_radius parameter to the iterative COM callback [PR #34](https://github.com/yt-project/yt_astro_analysis/pull/34)
- Remove the sunyaev\_zeldovich analysis module. This is now [ytsz.](https://github.com/jzuhone/ytsz) [PR #79](https://github.com/yt-project/yt_astro_analysis/pull/79)
- Drop support for python 3.6 [PR #100,](https://github.com/yt-project/yt_astro_analysis/pull/100) [PR #101](https://github.com/yt-project/yt_astro_analysis/pull/101)

#### **Minor Enhancements and Bugfixes**

- significant project management and ci improvements [PR #89,](https://github.com/yt-project/yt_astro_analysis/pull/89) [PR #90,](https://github.com/yt-project/yt_astro_analysis/pull/90) [PR #91,](https://github.com/yt-project/yt_astro_analysis/pull/91) [PR #92,](https://github.com/yt-project/yt_astro_analysis/pull/92) [PR #96,](https://github.com/yt-project/yt_astro_analysis/pull/96) [PR #95,](https://github.com/yt-project/yt_astro_analysis/pull/95) [PR](https://github.com/yt-project/yt_astro_analysis/pull/97) [#97,](https://github.com/yt-project/yt_astro_analysis/pull/97) [PR #108,](https://github.com/yt-project/yt_astro_analysis/pull/108) [PR #109](https://github.com/yt-project/yt_astro_analysis/pull/109)
- Add annotate\_halos function [PR #98](https://github.com/yt-project/yt_astro_analysis/pull/98)
- only access particle\_type field in rockstar if it exists and is needed [PR #111](https://github.com/yt-project/yt_astro_analysis/pull/111)
- fix light cone projections with weight fields [PR #37](https://github.com/yt-project/yt_astro_analysis/pull/37)
- Fix HaloCatalog progress bar [PR #40](https://github.com/yt-project/yt_astro_analysis/pull/40)
- clarify rockstar error message about using the wrong number of MPI processes [PR #42,](https://github.com/yt-project/yt_astro_analysis/pull/42) [PR #113](https://github.com/yt-project/yt_astro_analysis/pull/113)
- check derived\_field\_list for base fields [PR #43](https://github.com/yt-project/yt_astro_analysis/pull/43)
- allow cosmology splice from a single dataset [PR #49](https://github.com/yt-project/yt_astro_analysis/pull/49)
- Fix iterator [PR #68](https://github.com/yt-project/yt_astro_analysis/pull/68)
- Support new config file format [PR #65](https://github.com/yt-project/yt_astro_analysis/pull/65)
- Enable circleci testing [PR #44](https://github.com/yt-project/yt_astro_analysis/pull/44)
- Add max\_box\_fraction to plan\_cosmology\_splice [PR #76](https://github.com/yt-project/yt_astro_analysis/pull/76)
- Fix HaloCatalog output\_dir [PR #81](https://github.com/yt-project/yt_astro_analysis/pull/81)
- remove deprecated dm\_only keyword from halo finder [PR #57](https://github.com/yt-project/yt_astro_analysis/pull/57)
- update amr\_grid.inp [PR #77](https://github.com/yt-project/yt_astro_analysis/pull/77)

[Full Changelog](https://github.com/yt-project/yt_astro_analysis/compare/yt_astro_analysis-1.0.0...yt_astro_analysis-1.1.0)

# **8.2.3 Version 1.0**

Release date: *October 11, 2018*

This is initial stable release of yt\_astro\_analysis. Before this, all code in here was contained in the [yt package's](https://github.com/yt-project/yt) analysis\_modules submodule. Version 1.0 of yt\_astro\_analysis is functionally identical to the analysis\_modules from yt version 3.5.0.
## **CHAPTER**

## **NINE**

## **CITING YT\_ASTRO\_ANALYSIS**

If you use the yt\_astro\_analysis package for your work, please cite the [yt\\_astro\\_analysis](https://zenodo.org/record/1458961#.W8ZcVXFKht8) entry on [zenodo.org](https://zenodo.org/) as well as the [yt method paper.](http://adsabs.harvard.edu/abs/2011ApJS..192....9T) Feel free to use the text below in your publications:

```
Analysis was performed using the yt_astro_analysis extension
(Smith et al. 2018) of the yt analysis toolkit (Turk et al. 2011).
Analysis was performed using the yt_astro_analysis extension
\citep{yt.astro.analysis} of the yt analysis toolkit \citep{yt}.
```
BbTeX entries are provided below:

```
@misc{yt.astro.analysis,
 author = {British Smith and}Matthew Turk and
                 John ZuHone and
                 Nathan Goldbaum and
                 Cameron Hummels and
                 Hilary Egan and
                 John Wise and
                 Anthony Scopatz and
                 Miguel de Val-Borro and
                 Ben Keller and
                 Mark Richardson},
 title = {yt-astro-analysis},
 month = oct,\text{year} = 2018,
 doi = {10.5281}/{\text{zenodo}.1458961},
 url = {https://doi.org/10.5281/zenodo.1458961}}
@ARTICLE{yt,
  author = \{Turk}, M.~J. and \{Smith\}, B.~D. and \{Oishi\}, J.~S. and \{Skory\}, S. and
{Skillman}, S.~W. and {Abel}, T. and {Norman}, M.-L.title = "{yt: A Multi-code Analysis Toolkit for Astrophysical Simulation Data}",
 journal = {The Astrophysical Journal Supplement Series},
archivePrefix = "arXiv",
  eprint = {1011.3514},
primaryClass = "astro-ph.IM",
keywords = {cosmology: theory, methods: data analysis, methods: numerical},
    year = 2011,month = jan,
```
(continues on next page)

(continued from previous page)

```
volume = 192,
      eid = {9},
    pages = {9},
      doi = {10.1088}/{0067 - 0049}/{192}/{1/9},
   adsurl = {http://adsabs.harvard.edu/abs/2011ApJS..192....9T},
  adsnote = {Provided by the SAO/NASA Astrophysics Data System}
}
```
## **INDEX**

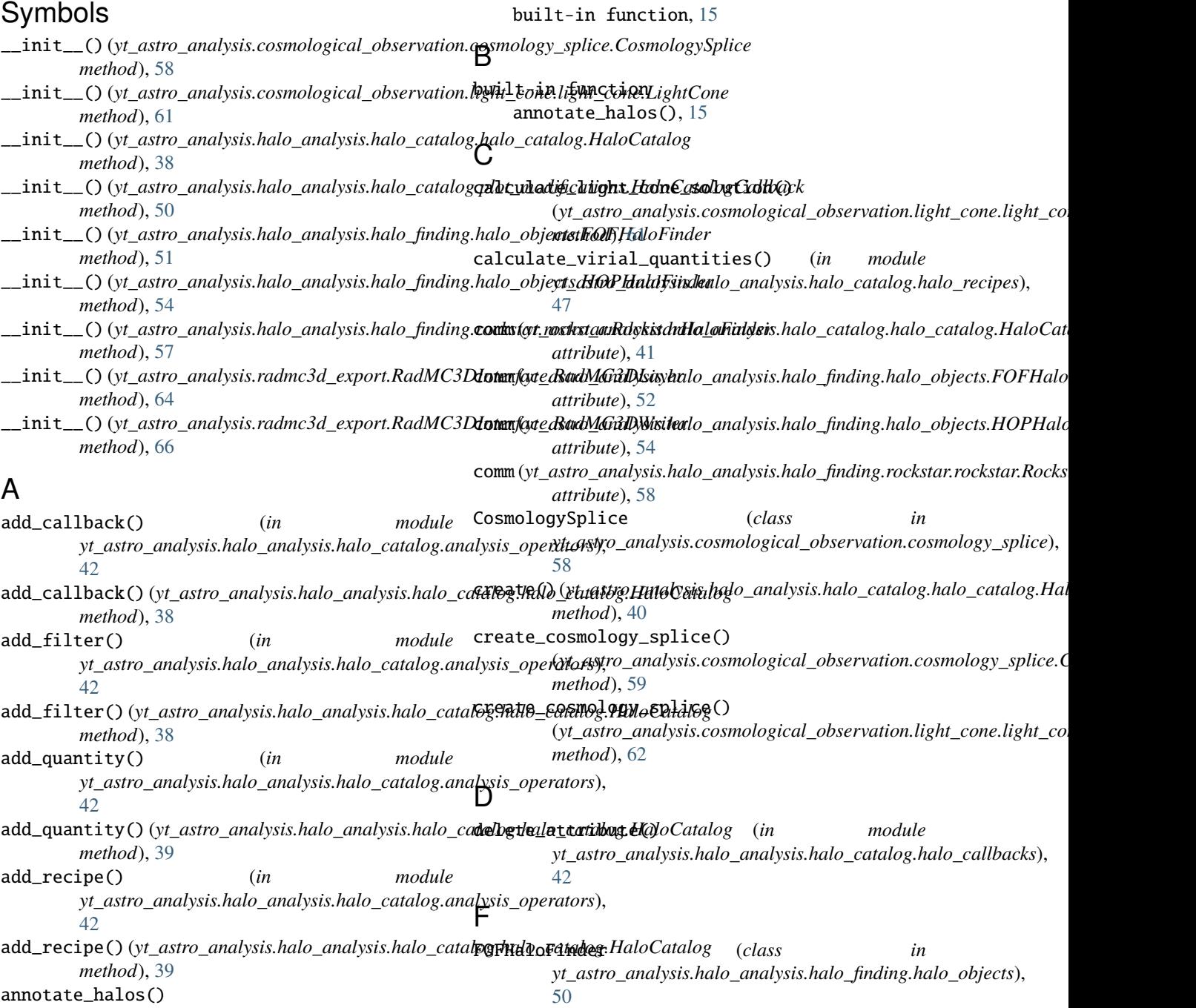

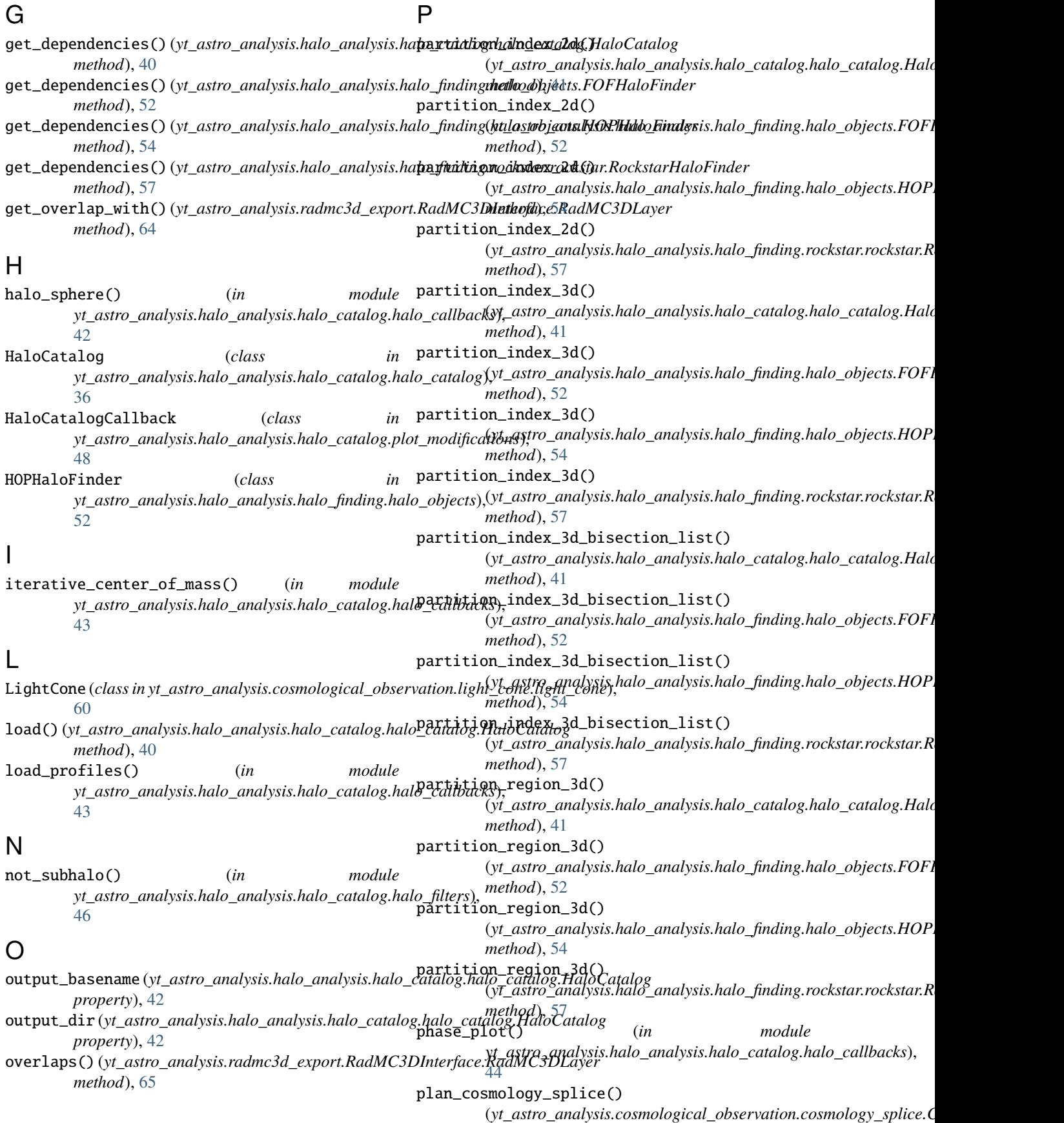

*method*), [59](#page-62-0) plan\_cosmology\_splice() (yt\_astro\_analysis.cosmological\_observation.light**\_cone\_light\_conefiles()**one *method*), [62](#page-65-0) profile() (*in module yt\_astro\_analysis.halo\_analysis.halo\_catalog.halo\_callbacks*), [44](#page-47-0) project\_light\_cone() (*yt\_astro\_analysis.cosmological\_observation.light\_cone.light\_cone.LightCone method*), [63](#page-66-0) Q quantity\_value() (*in module yt\_astro\_analysis.halo\_analysis.halo\_catalog.halo\_filters*), [47](#page-50-0) R RadMC3DLayer (*class in yt\_astro\_analysis.radmc3d\_export.RadMC3DInterface*), [64](#page-67-0) RadMC3DWriter (*class in yt\_astro\_analysis.radmc3d\_export.RadMC3DInterface*), [65](#page-68-0) region (*yt\_astro\_analysis.halo\_analysis.halo\_catalog.plot\_modifications.HaloCatalogCallback attribute*), [50](#page-53-0) RockstarHaloFinder (*class in yt\_astro\_analysis.halo\_analysis.halo\_finding.rockstar.rockstar*), [55](#page-58-0) run() (*yt\_astro\_analysis.halo\_analysis.halo\_finding.rockstar.rockstar.RockstarHaloFinder method*), [58](#page-61-0) S save\_profiles() (*in module yt\_astro\_analysis.halo\_analysis.halo\_catalog.halo\_callbacks*), [45](#page-48-0) source\_ds (*yt\_astro\_analysis.halo\_analysis.halo\_catalog.halo\_catalog.HaloCatalog property*), [42](#page-45-0) sphere\_bulk\_velocity() (*in module yt\_astro\_analysis.halo\_analysis.halo\_catalog.halo\_callbacks*), [45](#page-48-0) sphere\_field\_max\_recenter() (*in module yt\_astro\_analysis.halo\_analysis.halo\_catalog.halo\_callbacks*), [46](#page-49-0) V virial\_quantities() (*in module yt\_astro\_analysis.halo\_analysis.halo\_catalog.halo\_callbacks*), [46](#page-49-0) W write\_amr\_grid() (*yt\_astro\_analysis.radmc3d\_export.RadMC3DInterface.RadMC3DWriter method*), [66](#page-69-0) write\_dust\_file() (*yt\_astro\_analysis.radmc3d\_export.RadMC3DInterface.RadMC3DWriter* write\_line\_file() (*yt\_astro\_analysis.radmc3d\_export.RadMC3DInterface.ration.ration.ration.ration.ration.ration.ration.ration.ration.ration.ration.ration.ration.ration.ration.ration.ration.ration.ration.ration.ration.ratio method*), [67](#page-70-0) (yt\_astro\_analysis.radmc3d\_export.RadMC3DInterface.RadMC3 *method*), [67](#page-70-0)

*method*), [66](#page-69-0)